# BASCODE **CLOUD BUSINESS APPLICATIONS**

Sistema de Gestão Empresarial Emissão Notas Fiscais Eletrônicas (Fornecedor/Consumidor) Controle de Estoque Emissão de Pedidos / Serviços Fluxo de Caixa / A Pagar e A Receber Cadastro de Clientes e Produtos Listas de Preços / Comissão

### Fluxo de ENTRADA

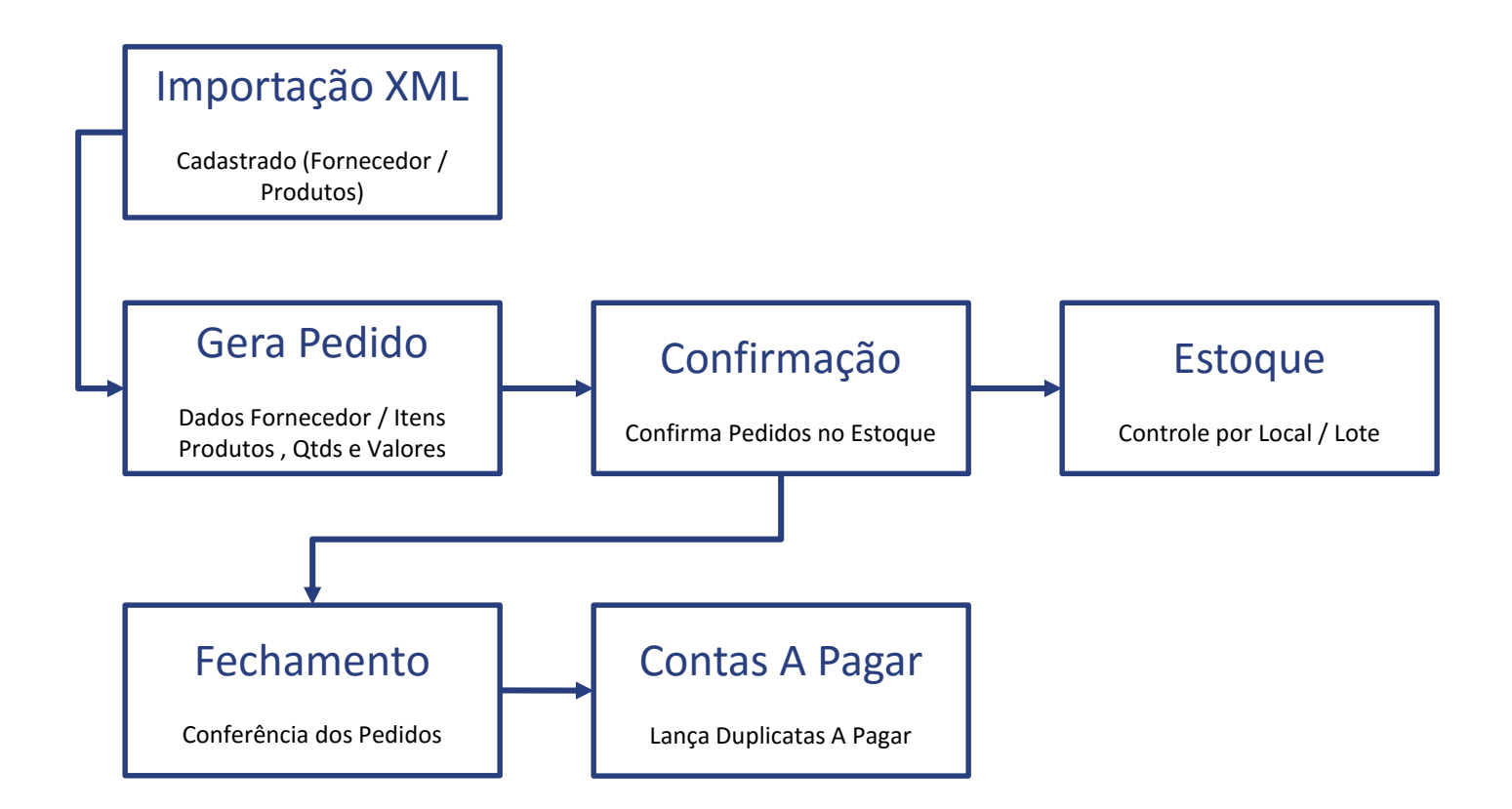

## Fluxo de SAÍDA

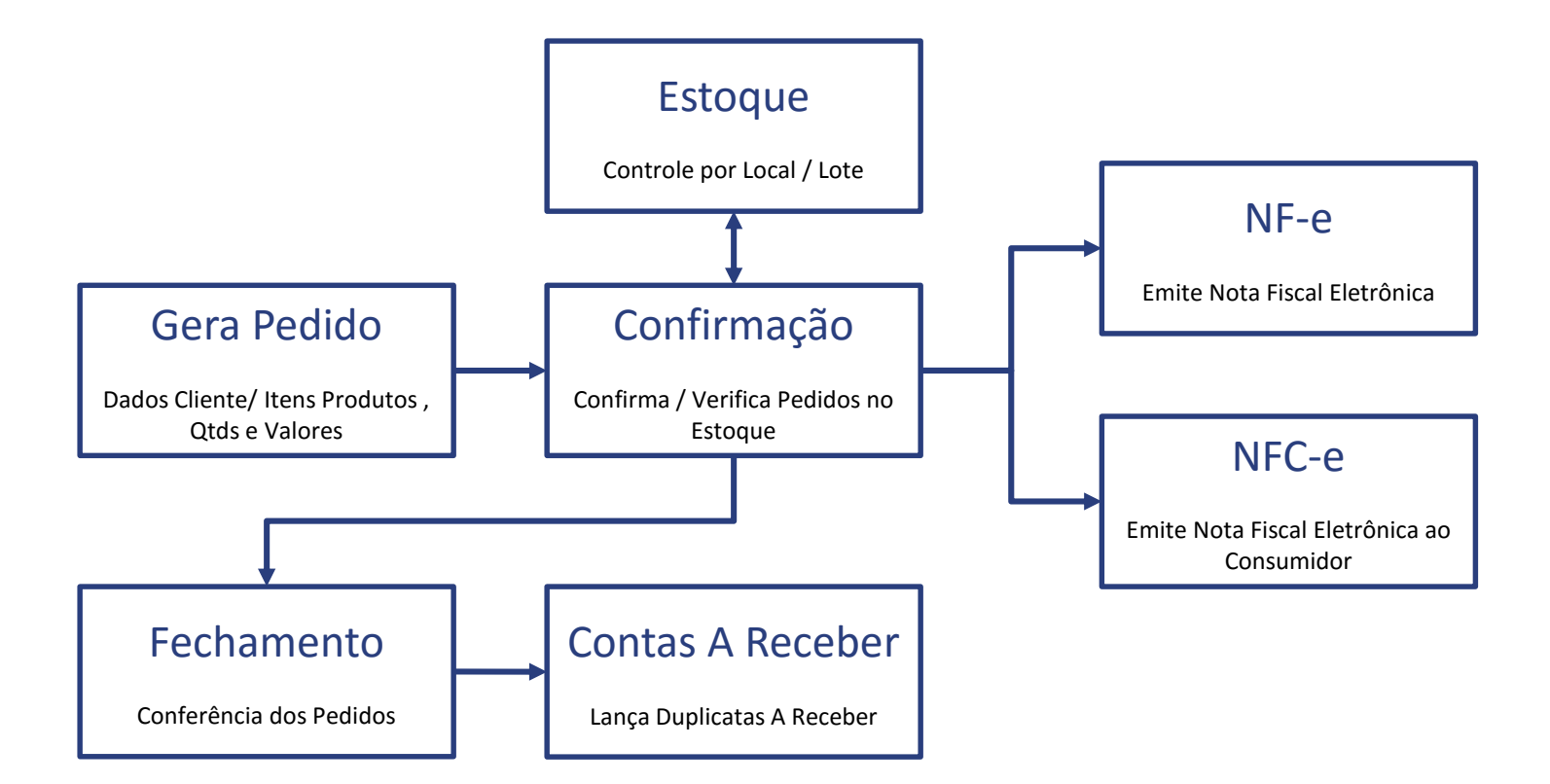

### Fluxo de CAIXA

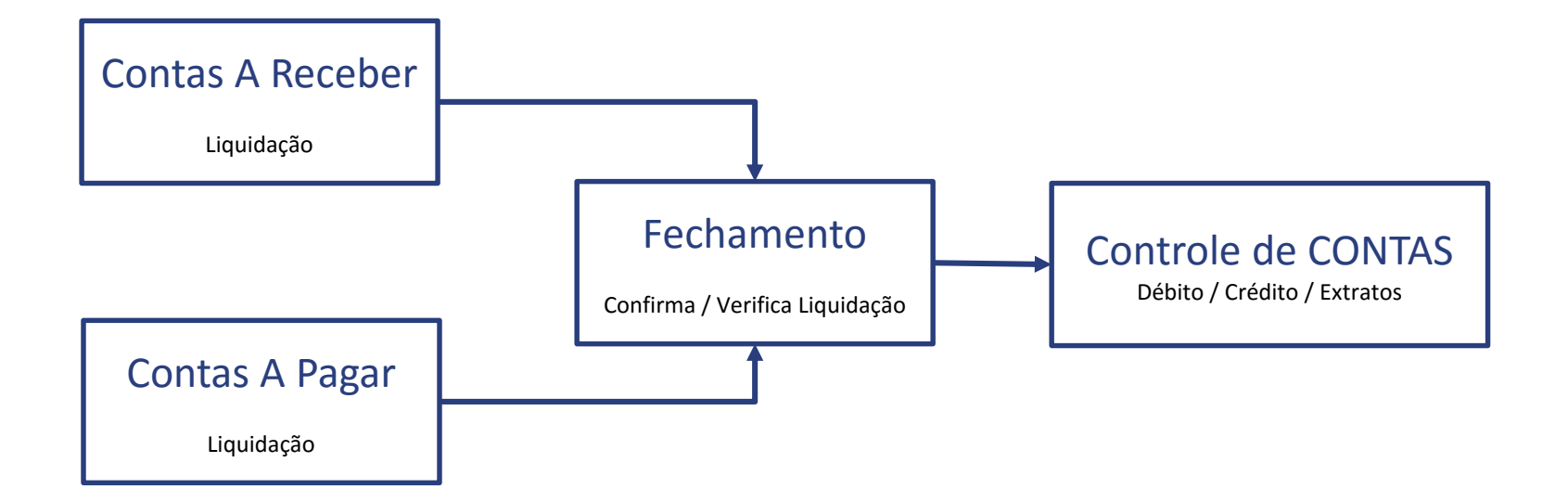

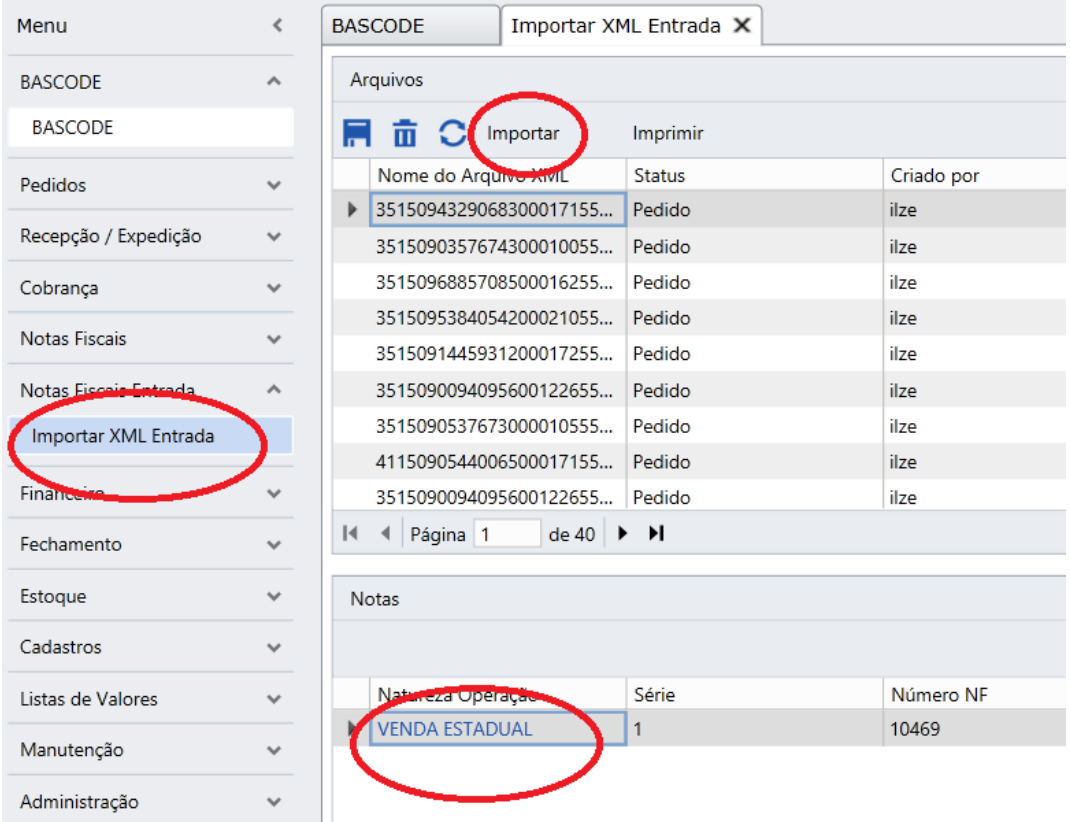

- 1. Menu Importar XML ENTRADA
- 2. Clicar No Botão Importar

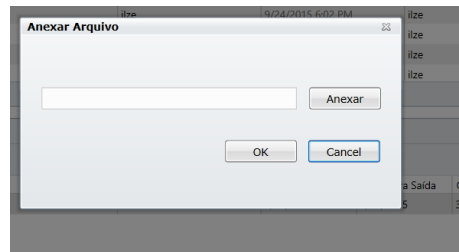

- 3. Anexar o arquivo XML
- 4. Selecionar a Nota dentro do XML

• Verificar / Incluir Cadastro de Fornecedor

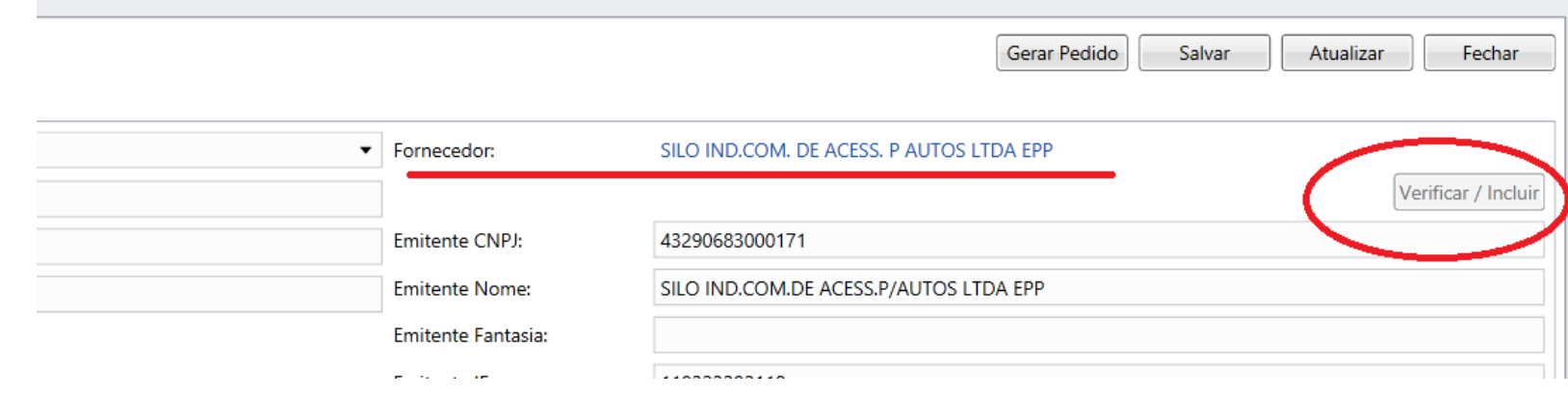

• Verificar / Incluir Cadastro de Produtos

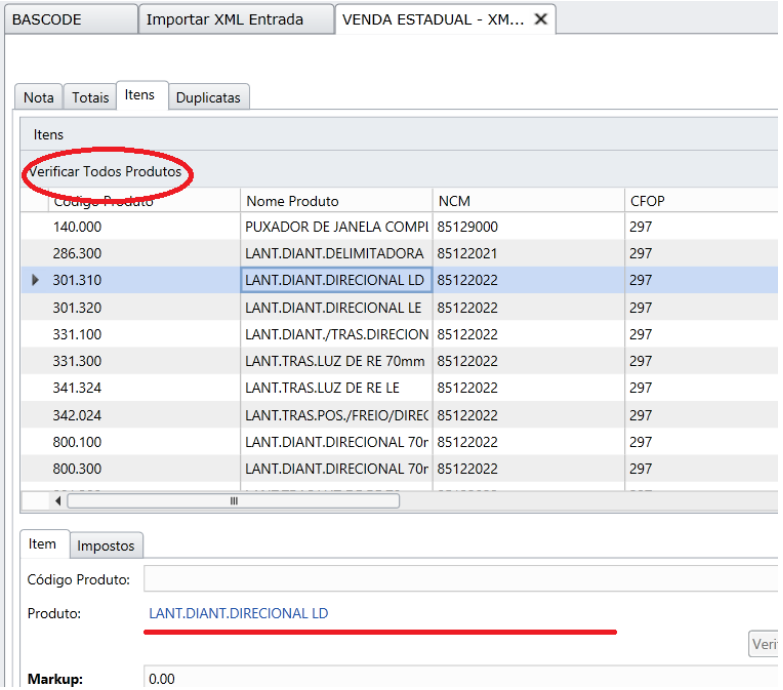

• Gerar Pedido de ENTRADA

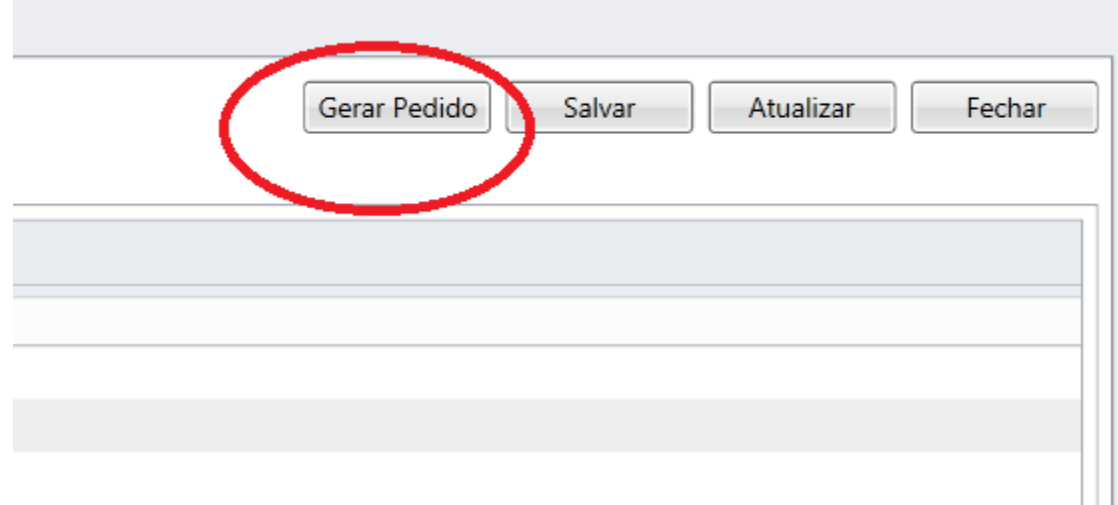

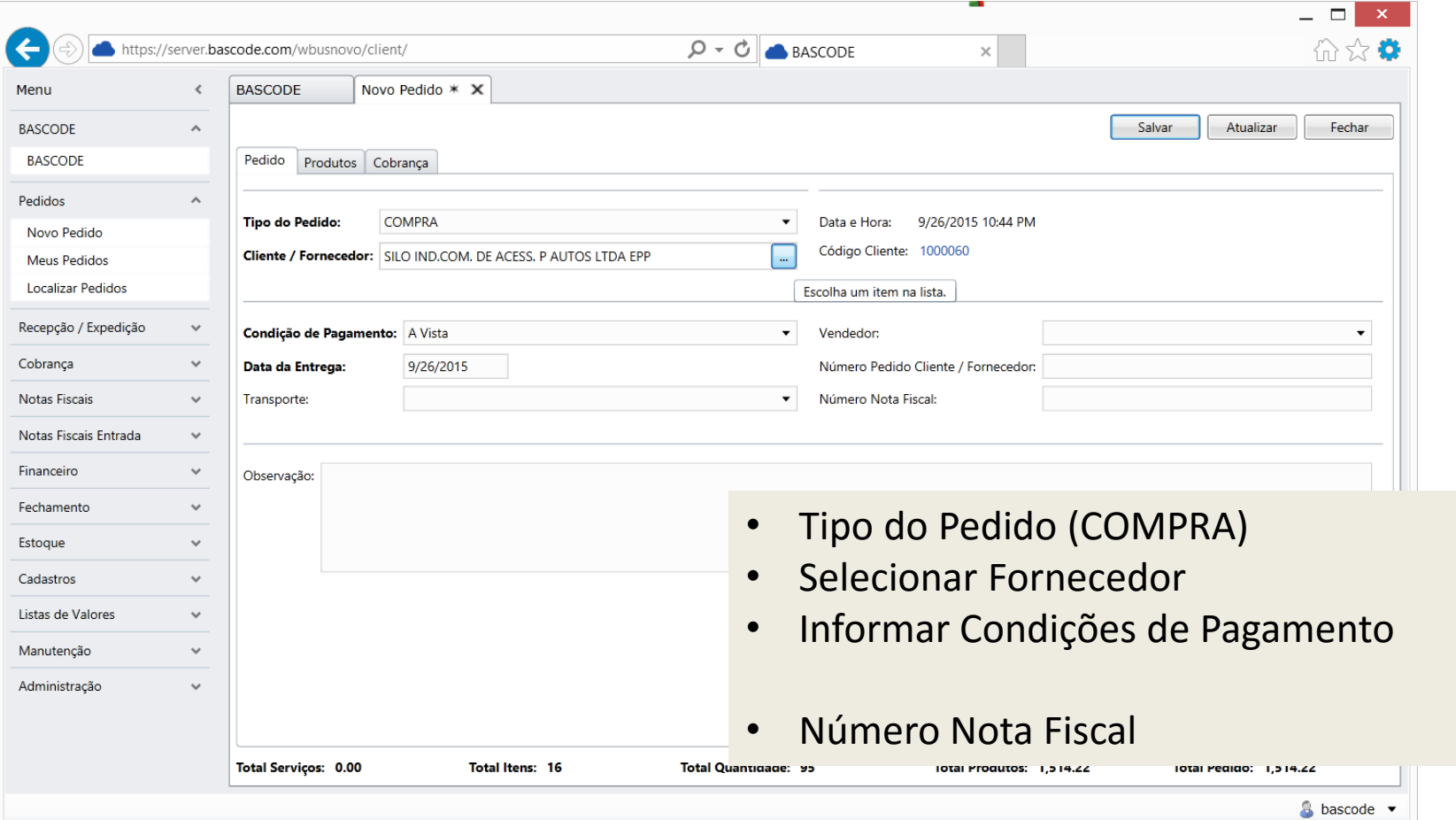

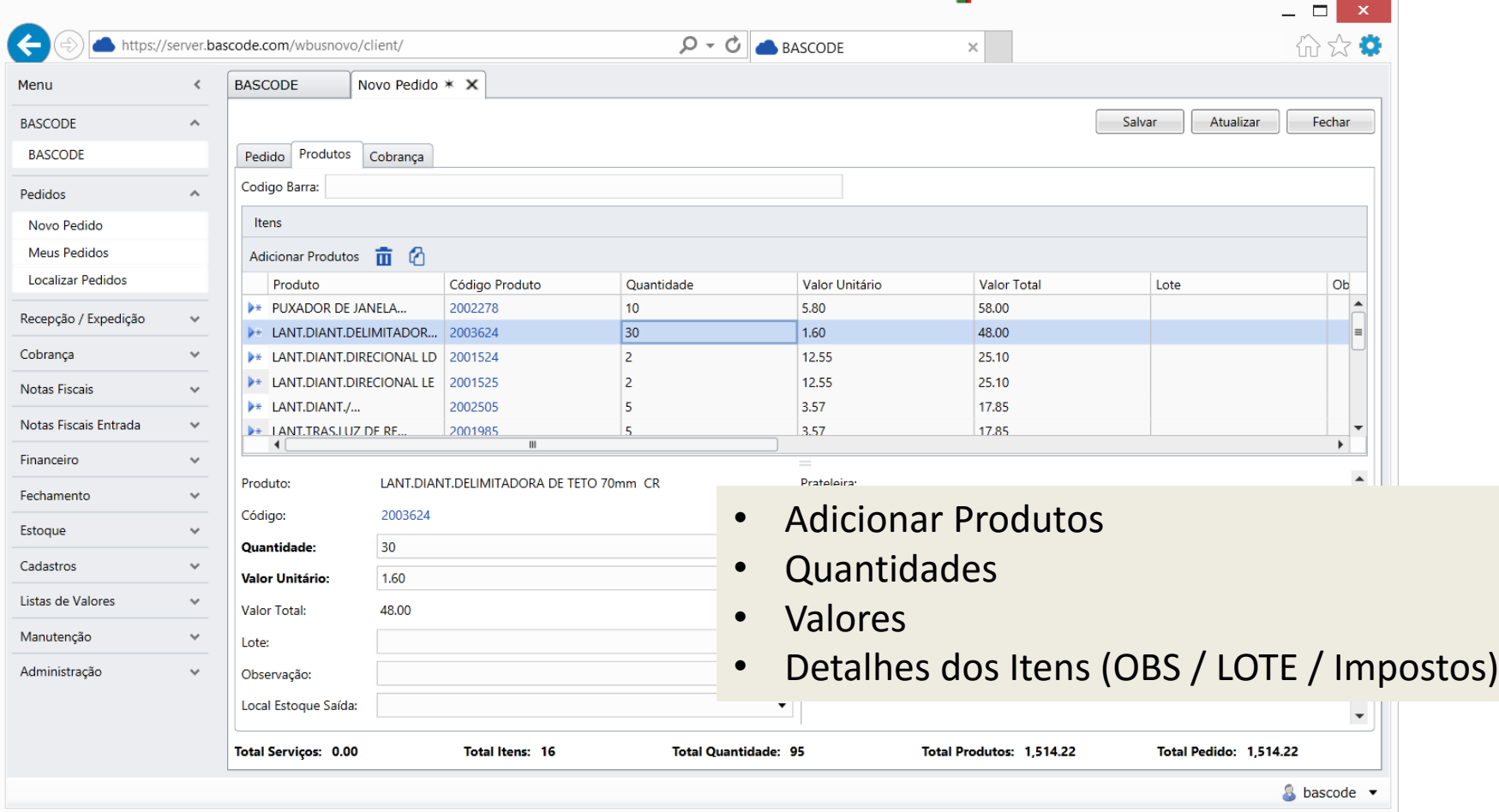

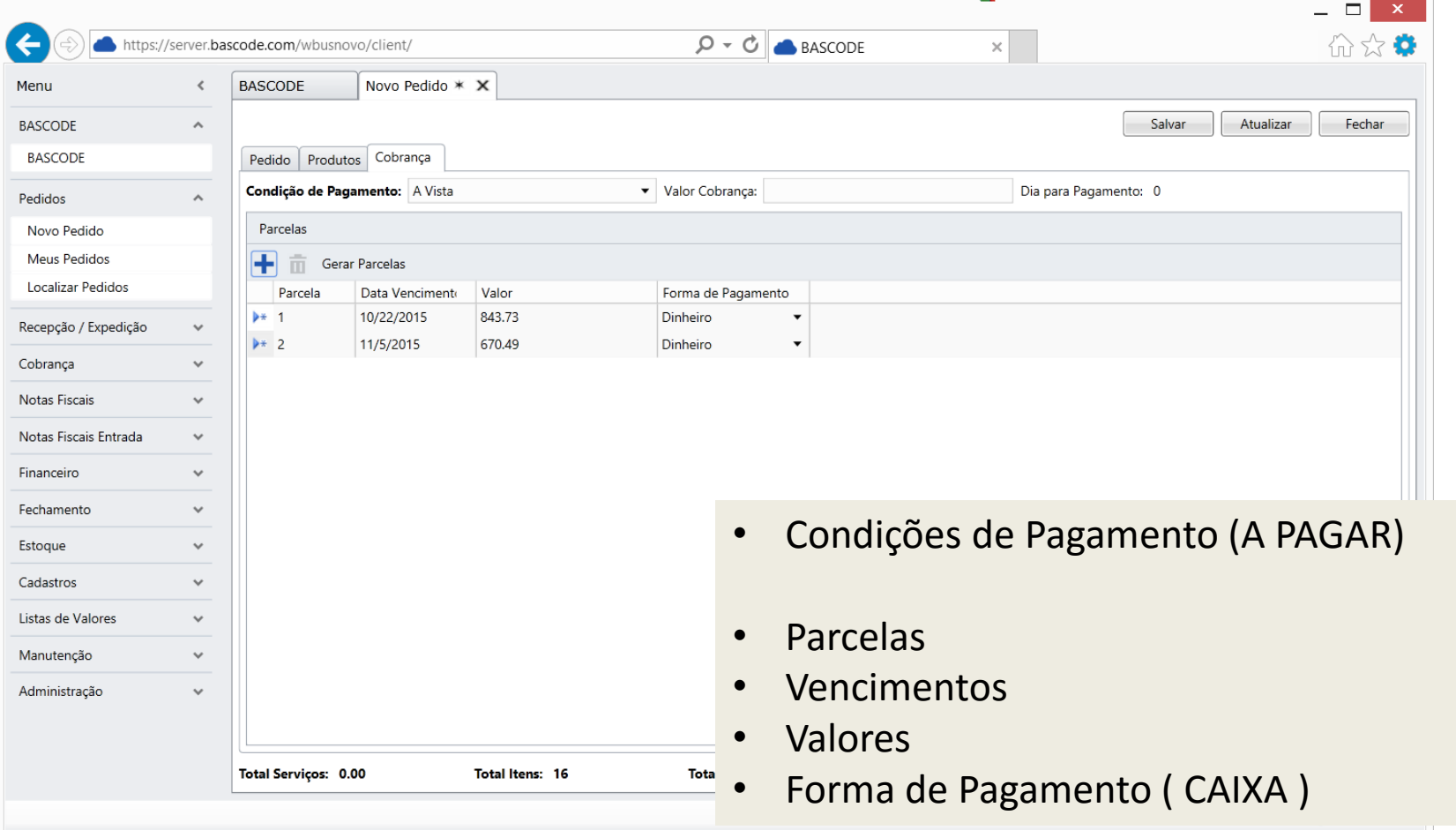

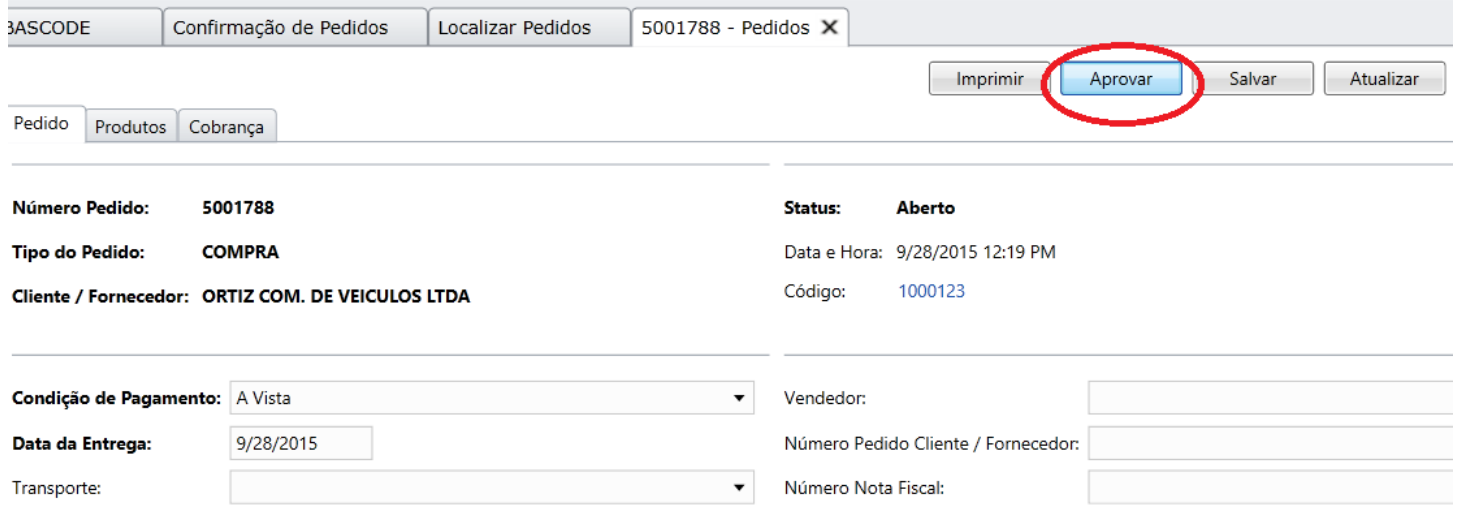

• Aprovar o Pedido depois de Conferido

## EXPEDIÇÃO / RECEPÇÃO

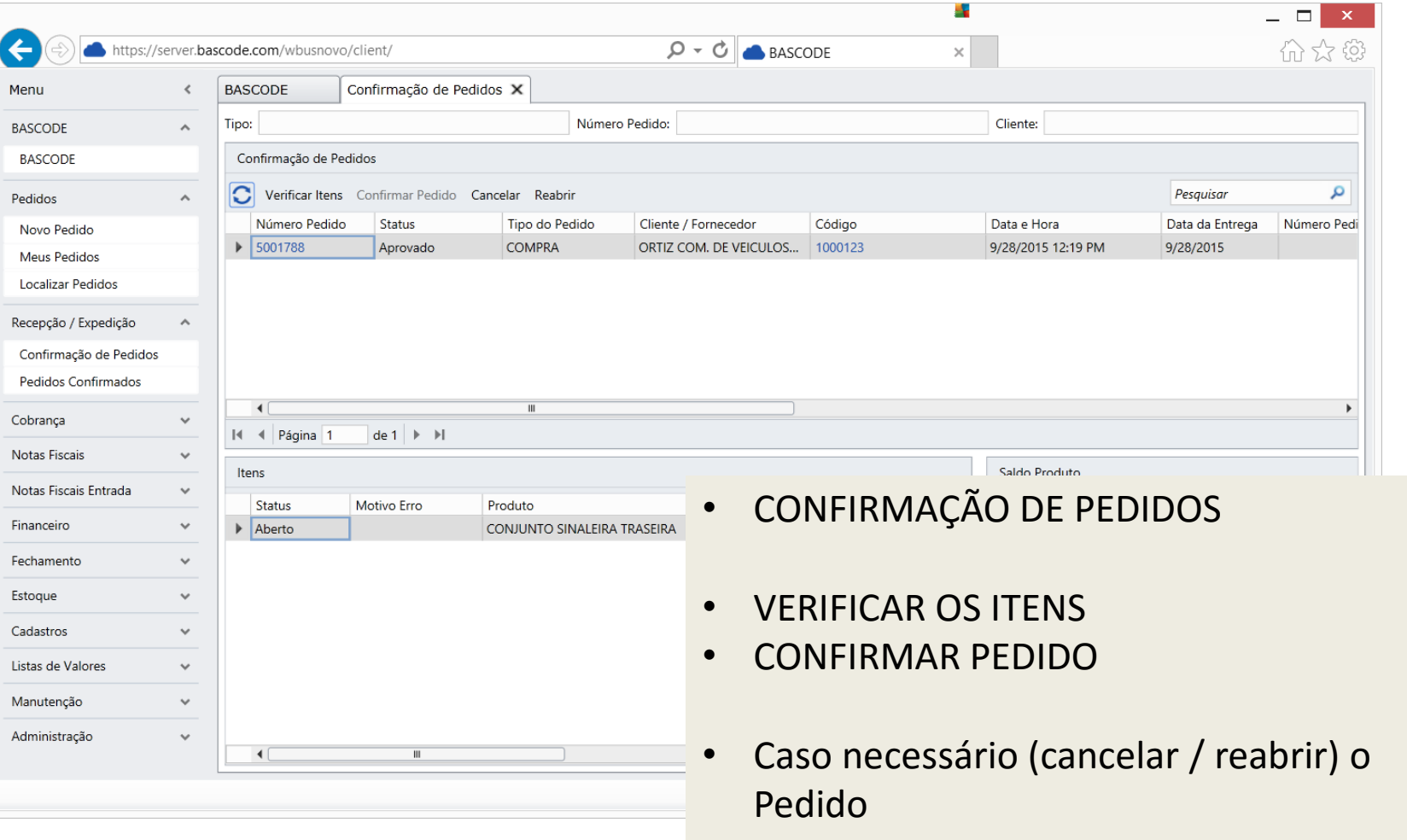

## EXPEDIÇÃO / RECEPÇÃO

**S** bascode **v** 

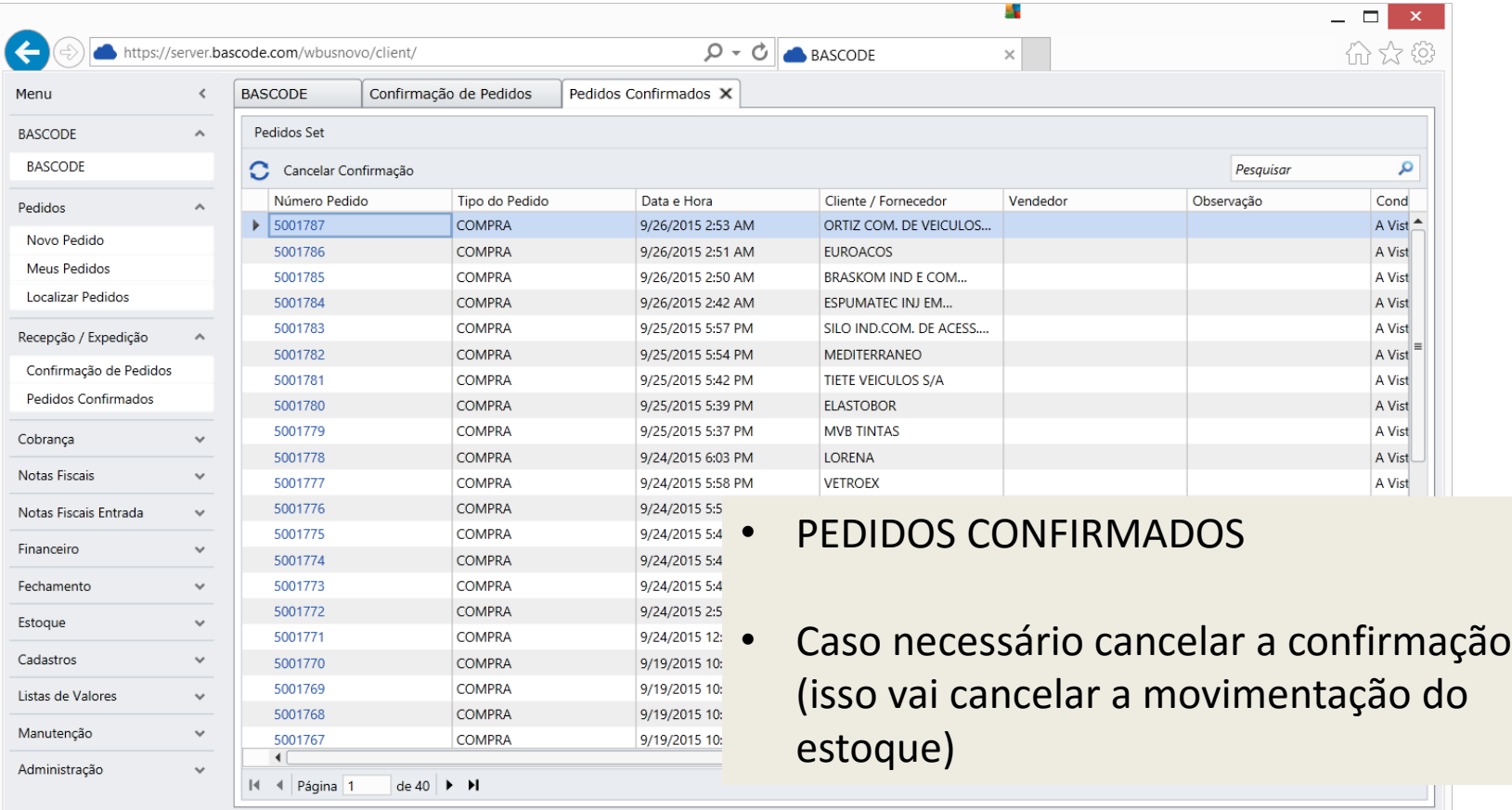

## ESTOQUE

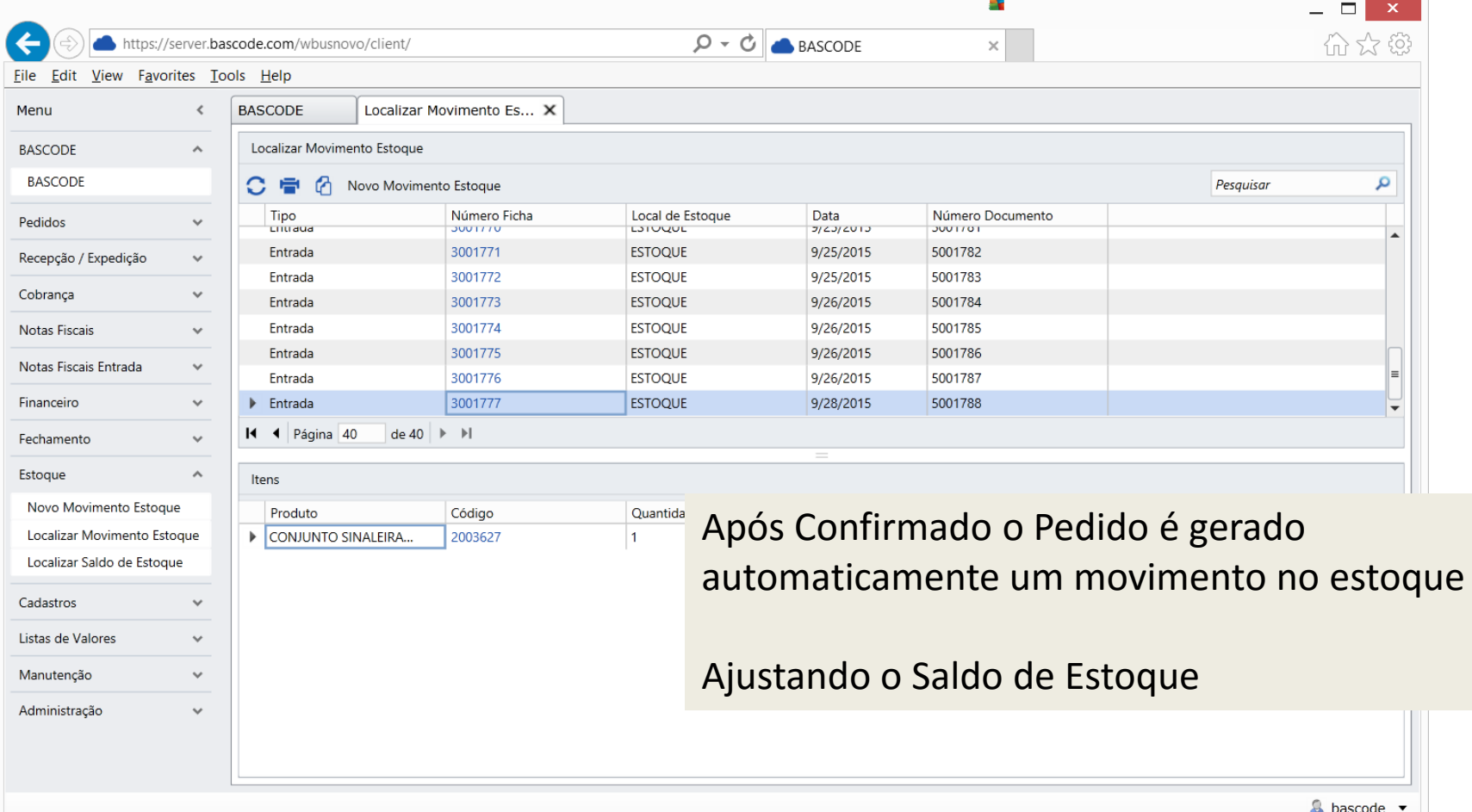

## ESTOQUE

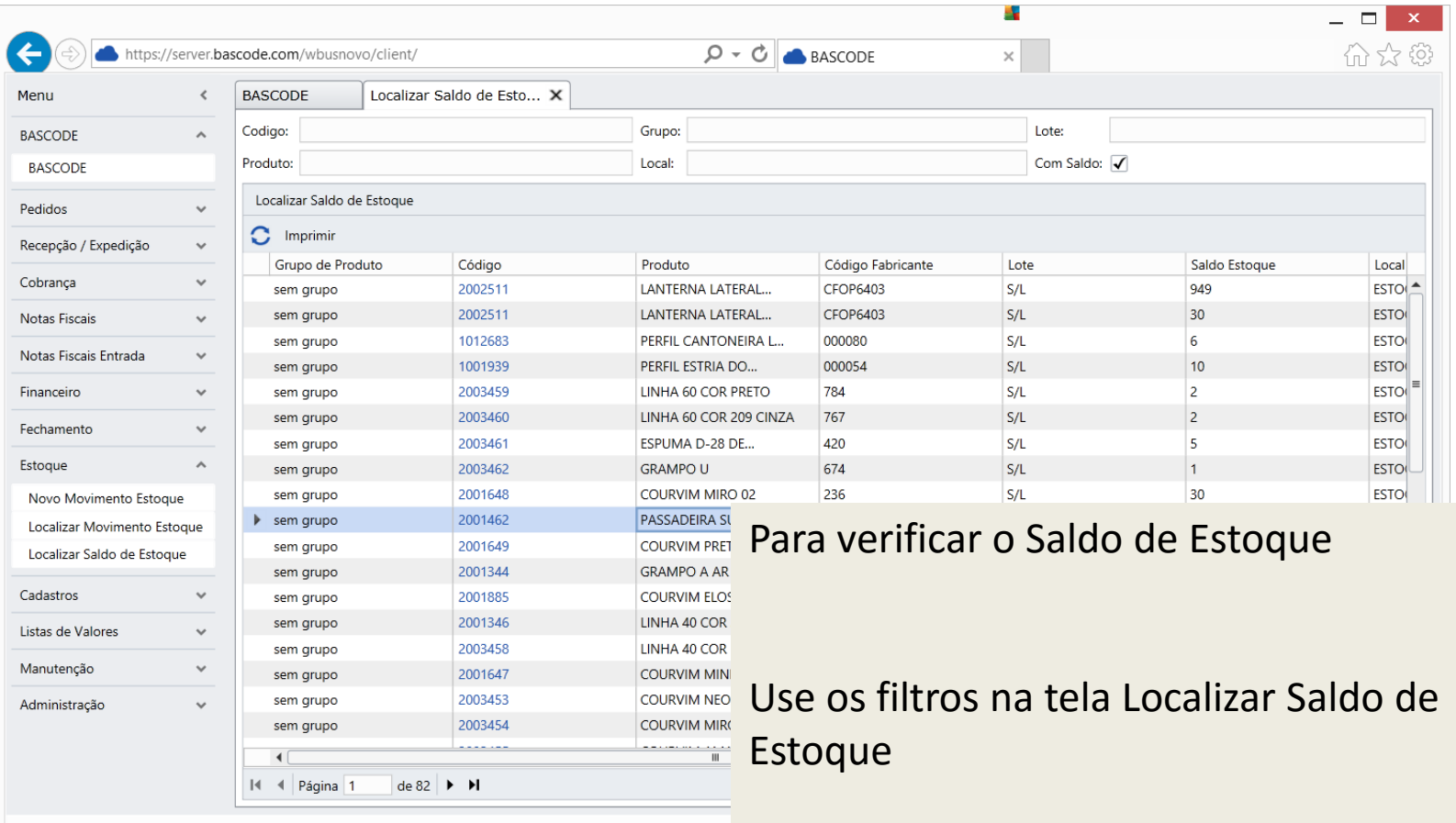

## FECHAMENTO DE PEDIDOS

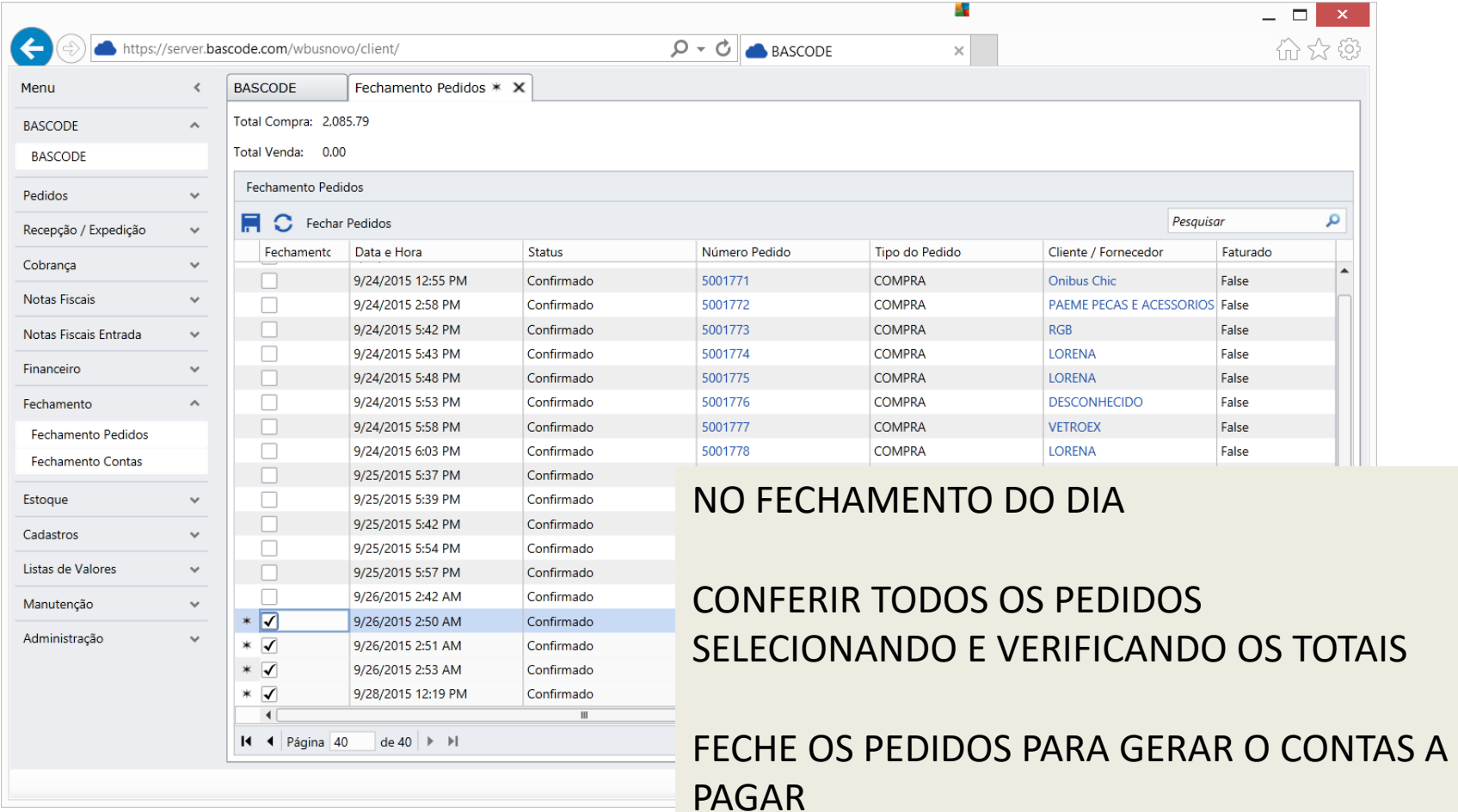

### DOCUMENTOS A PAGAR

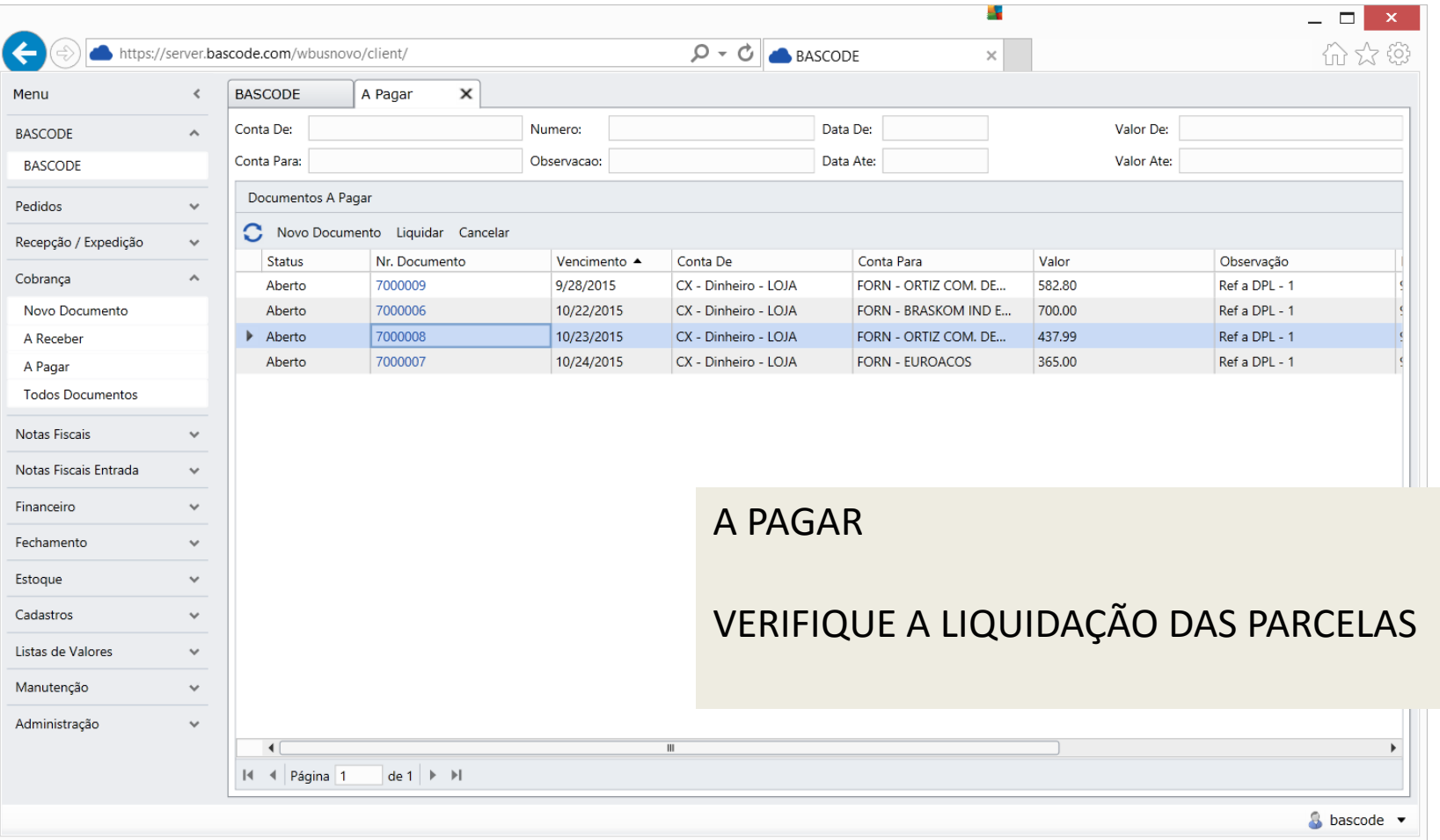

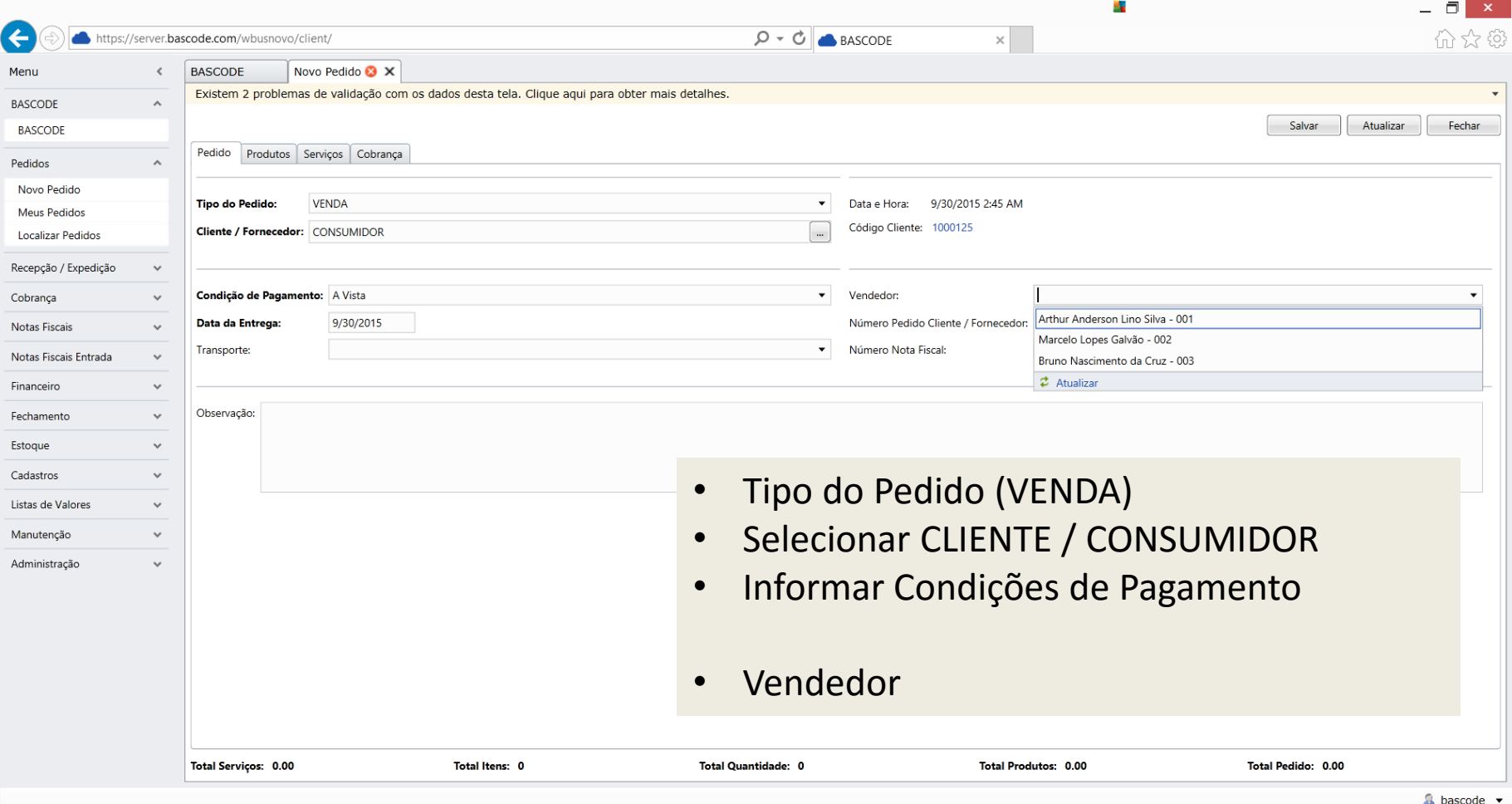

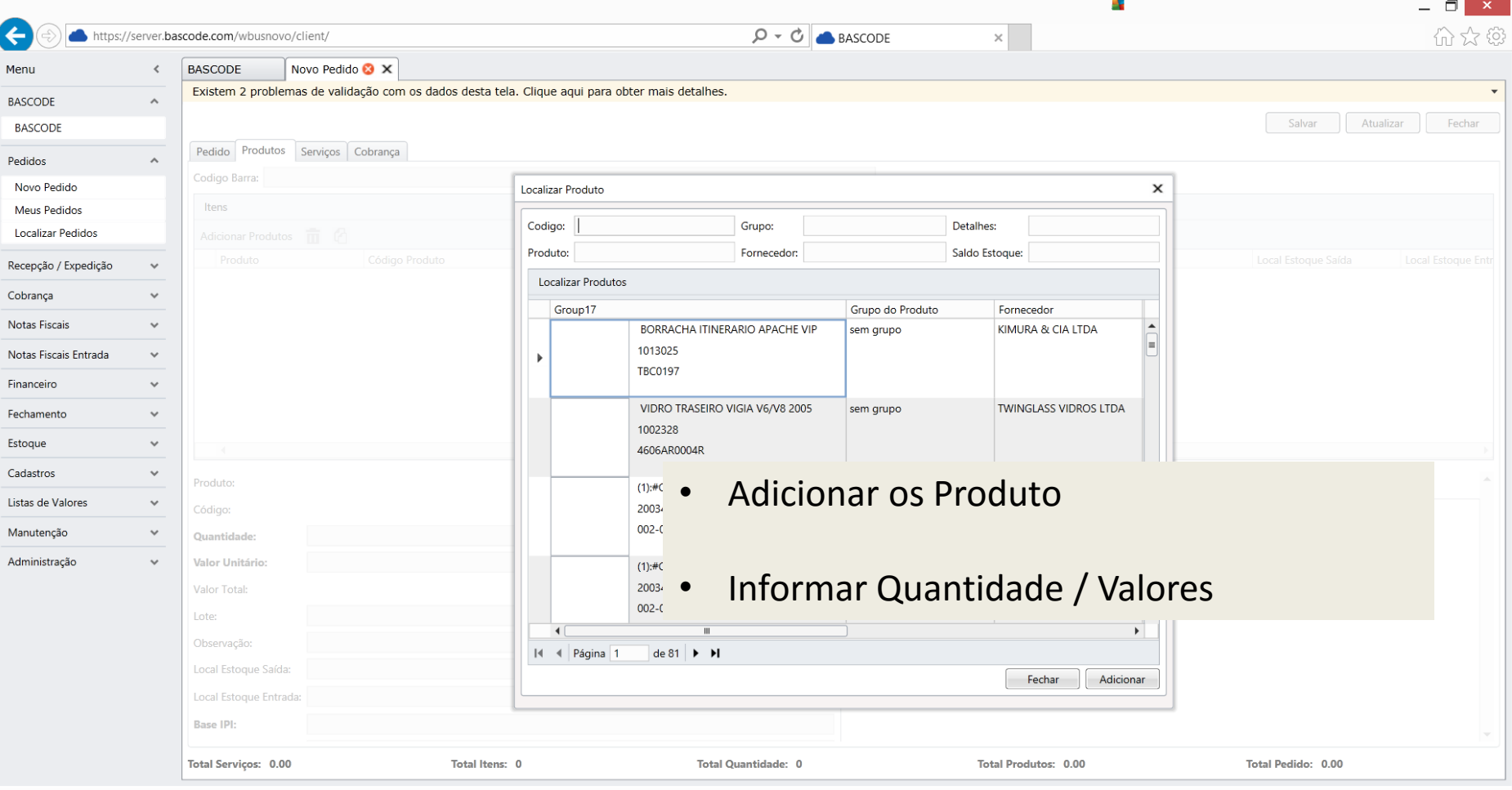

BASCODE

S bascode .

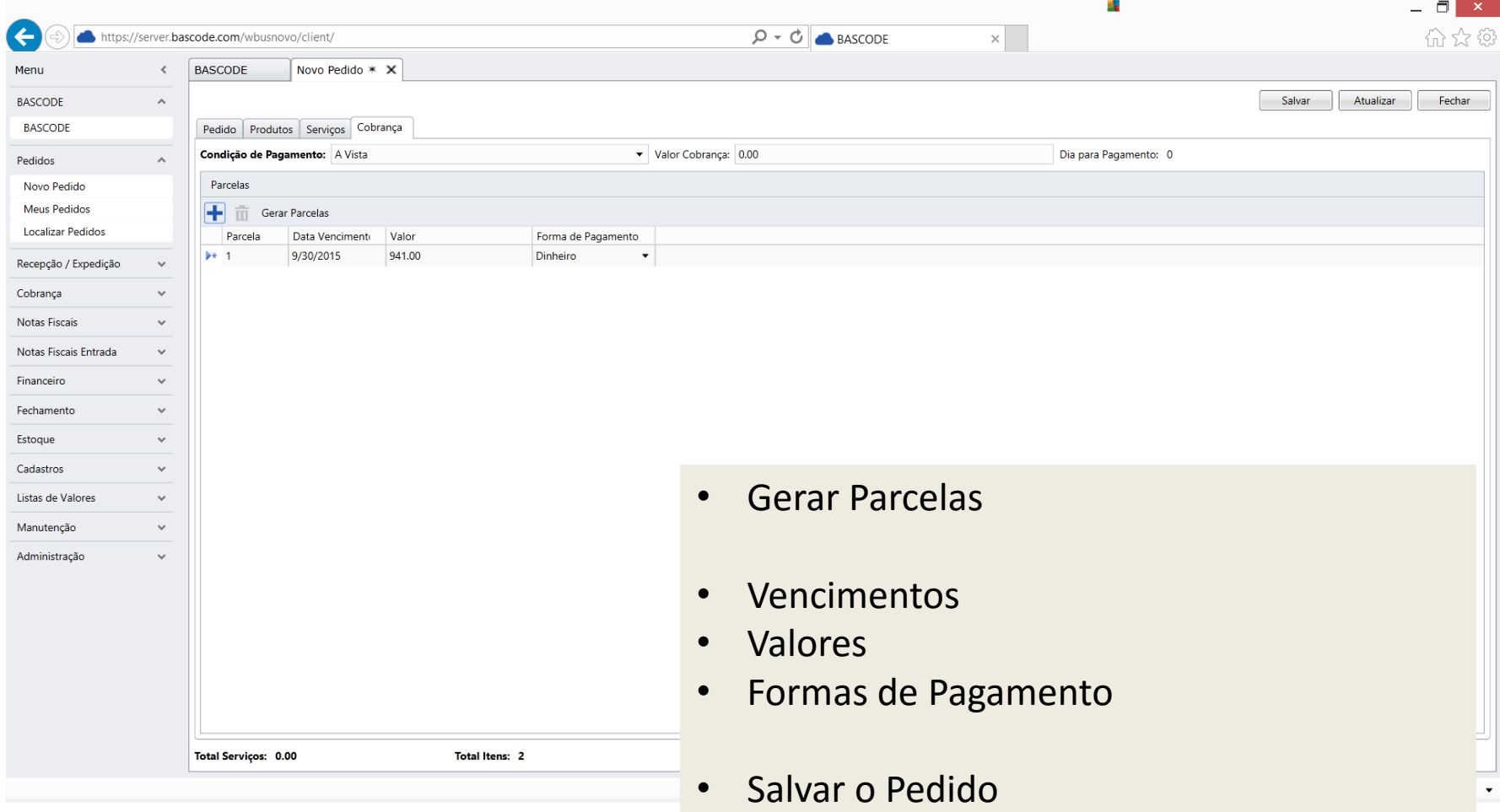

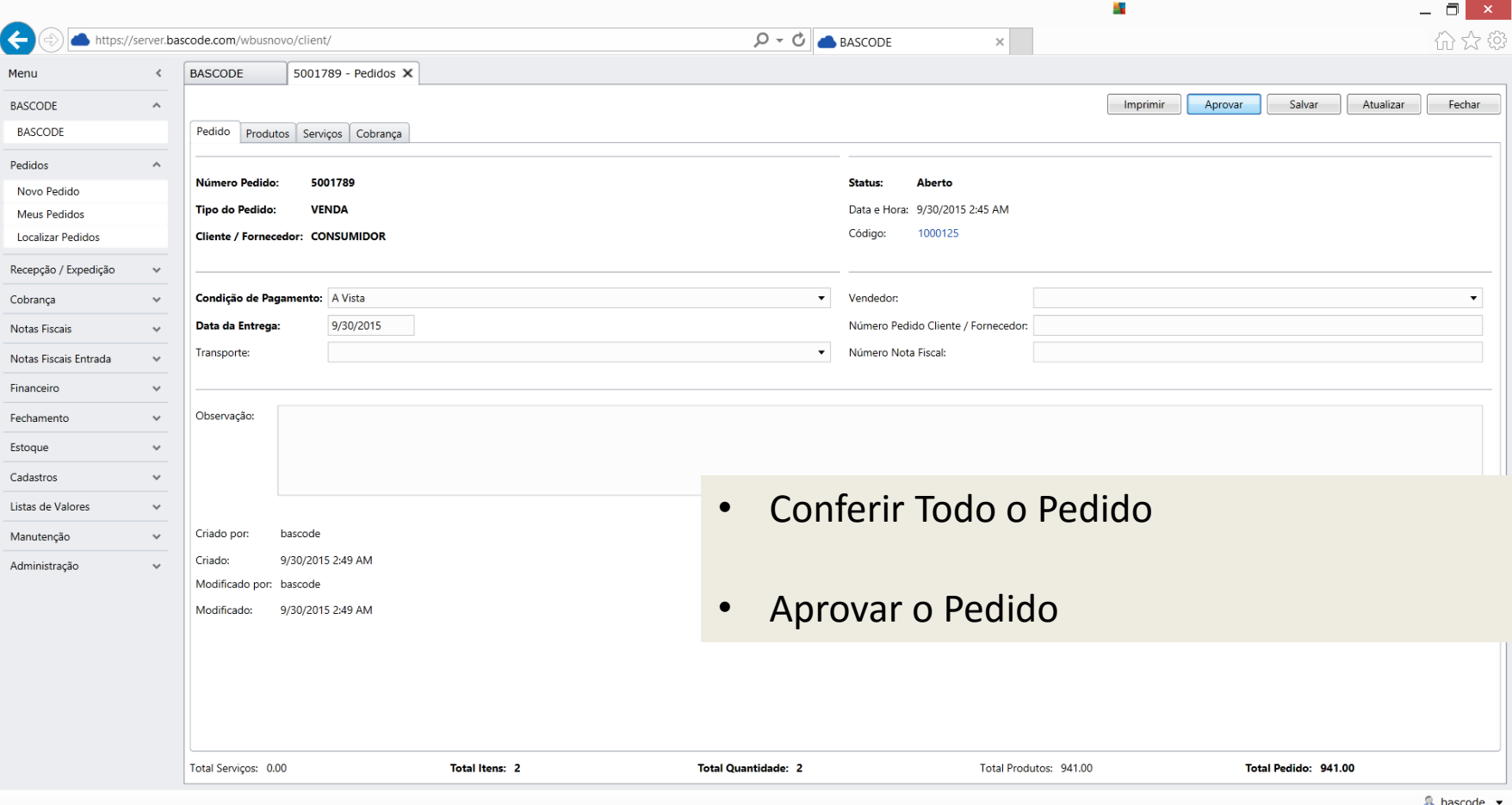

## EXPEDIÇÃO / RECEPÇÃO

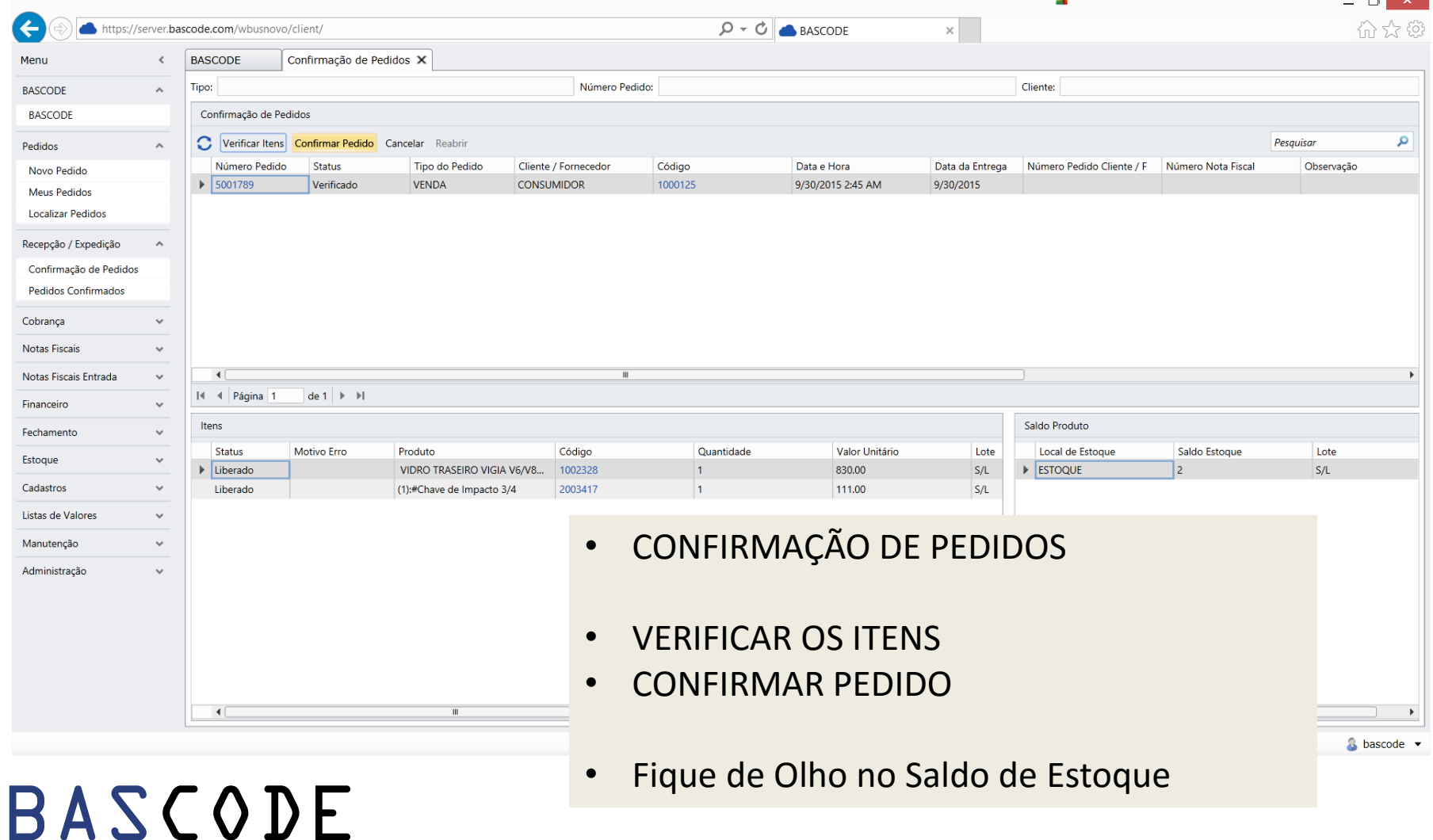

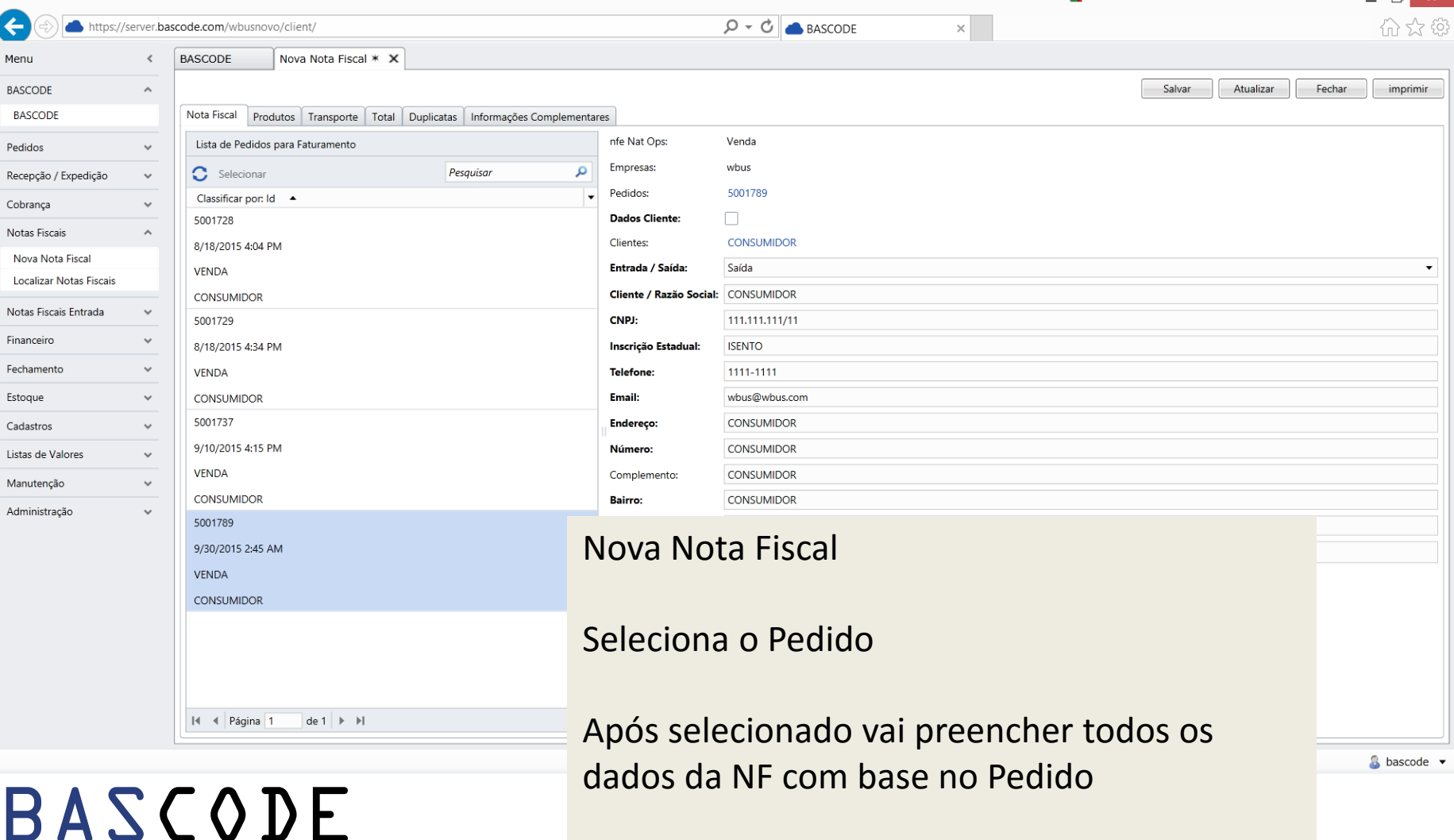

Verifique os Dados

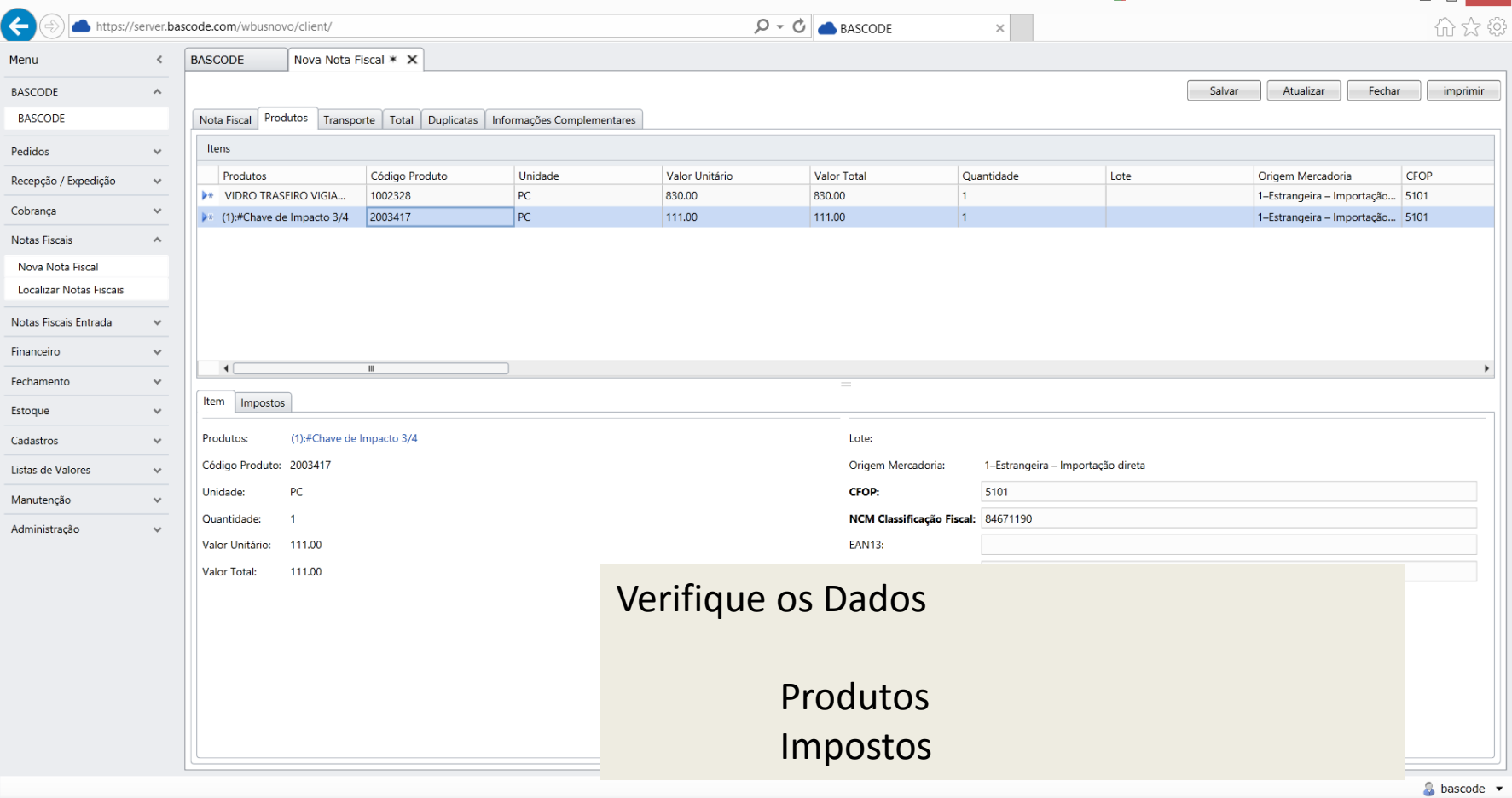

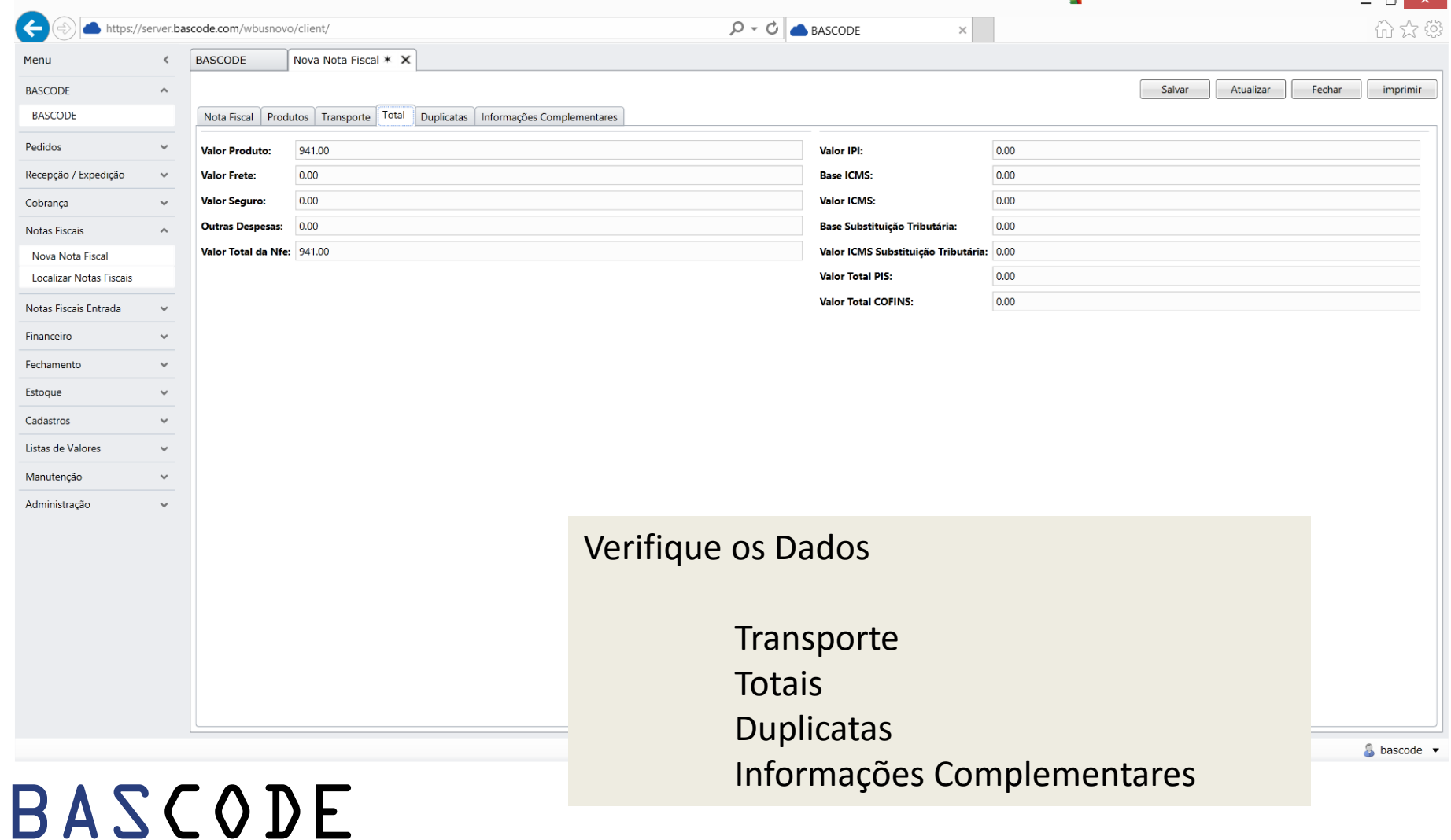

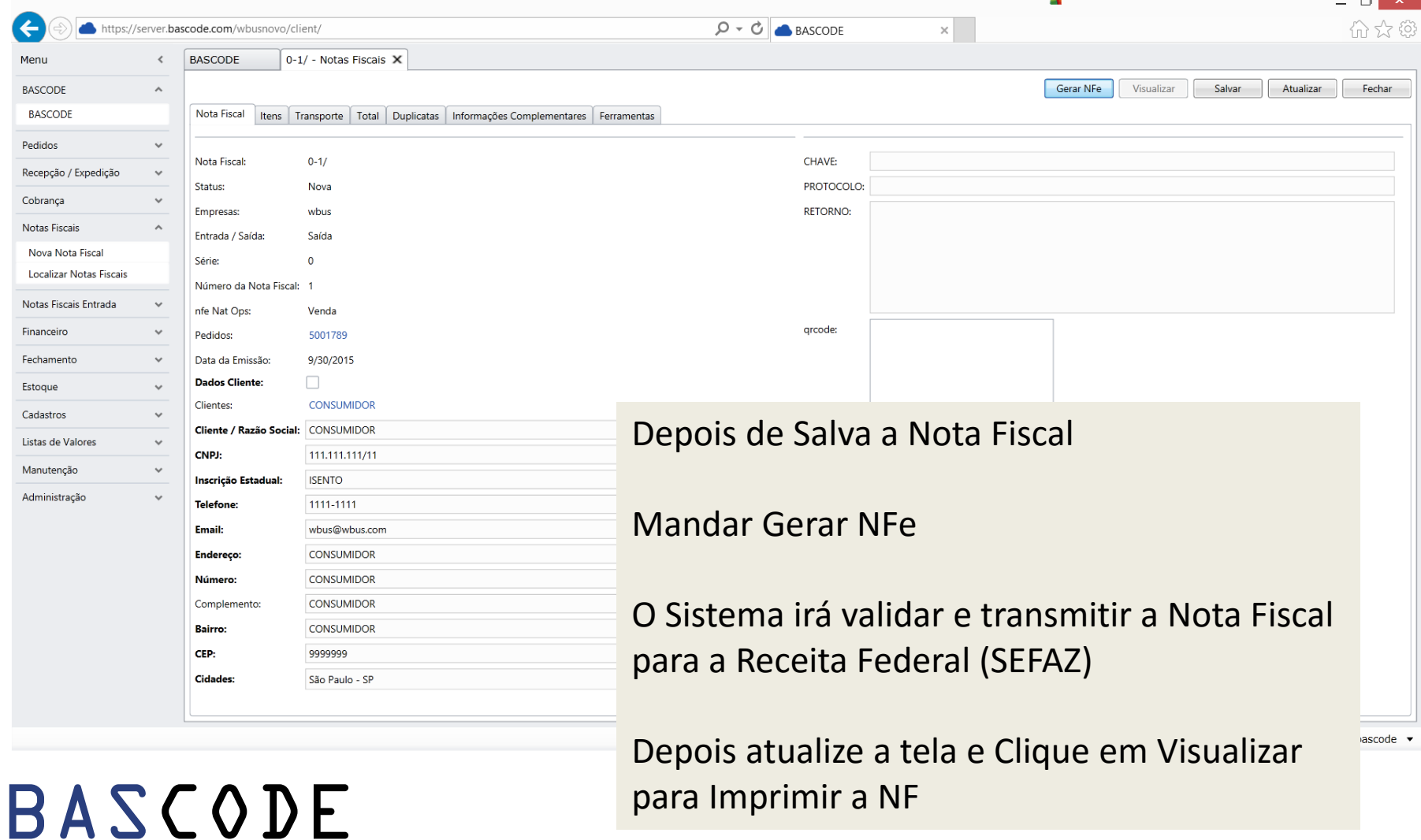

para Imprimir a NF

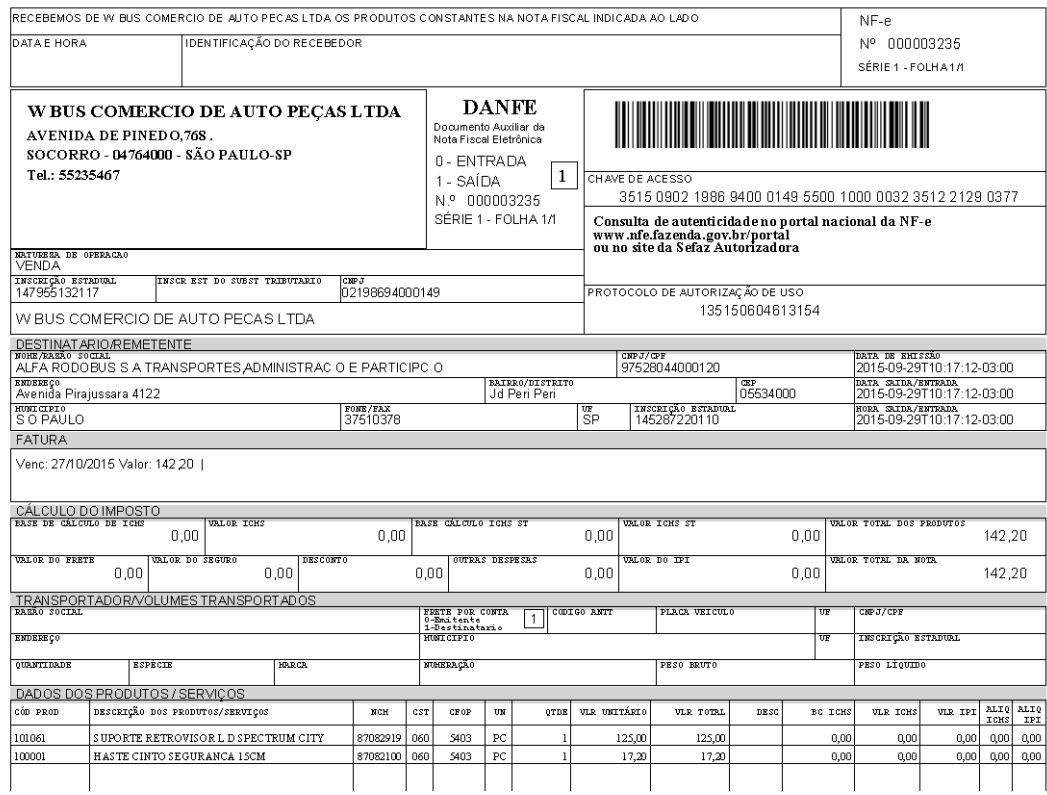

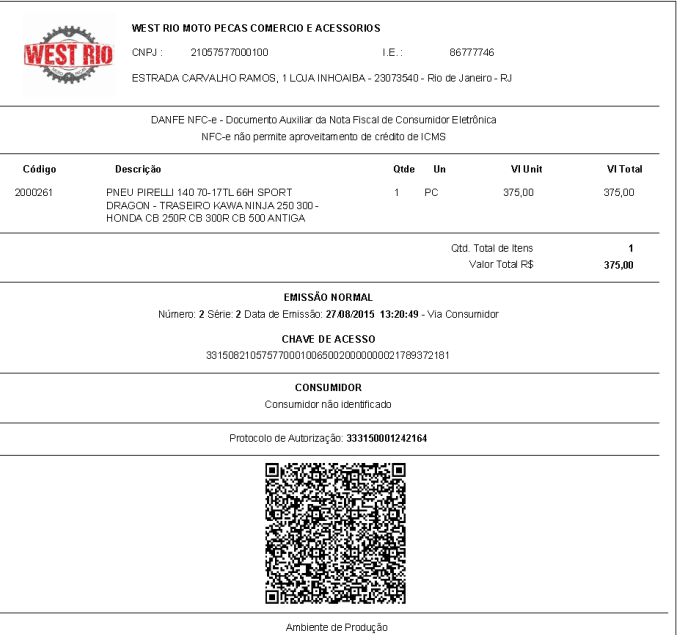

## FECHAMENTO DE PEDIDOS

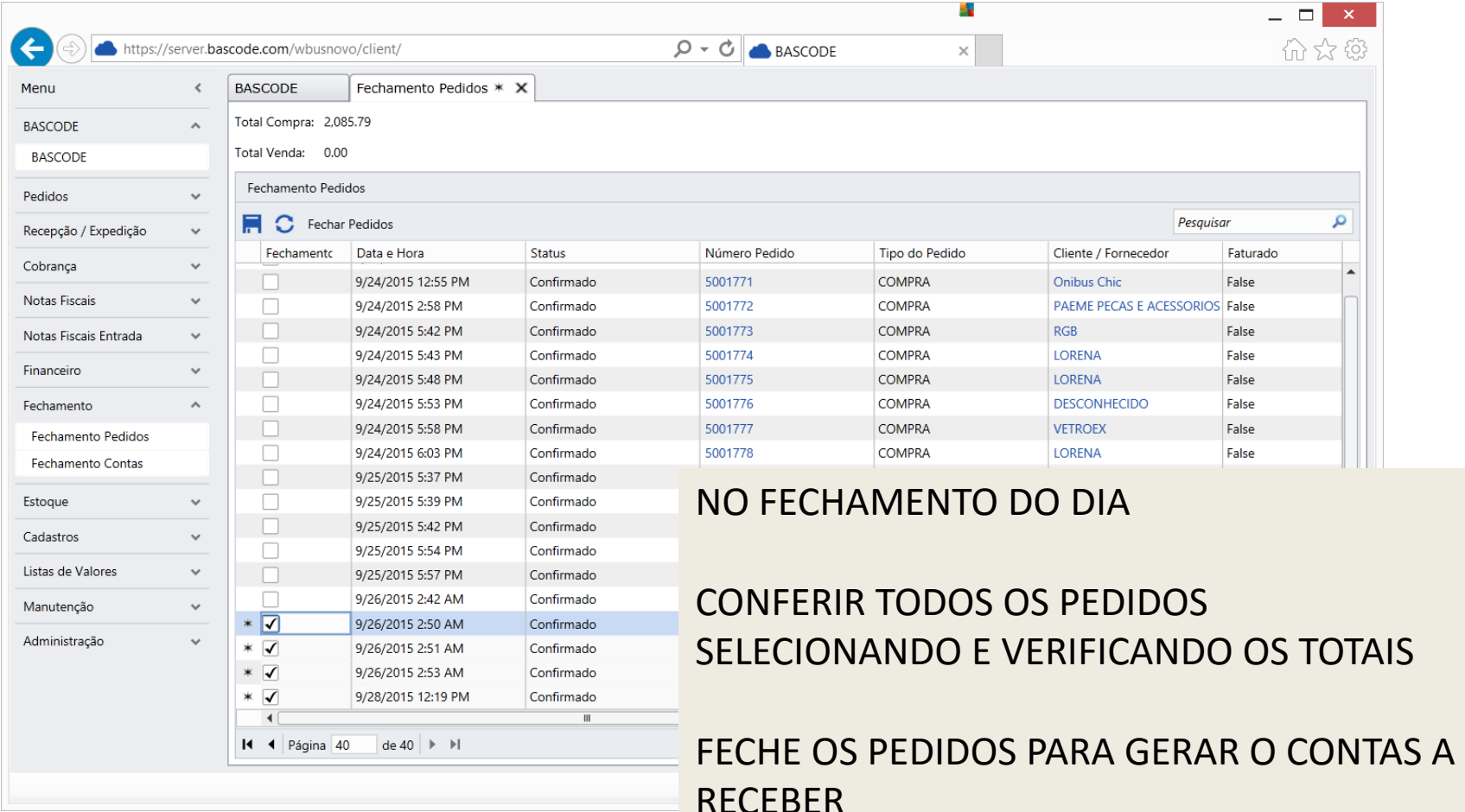

### DOCUMENTOS A RECEBER

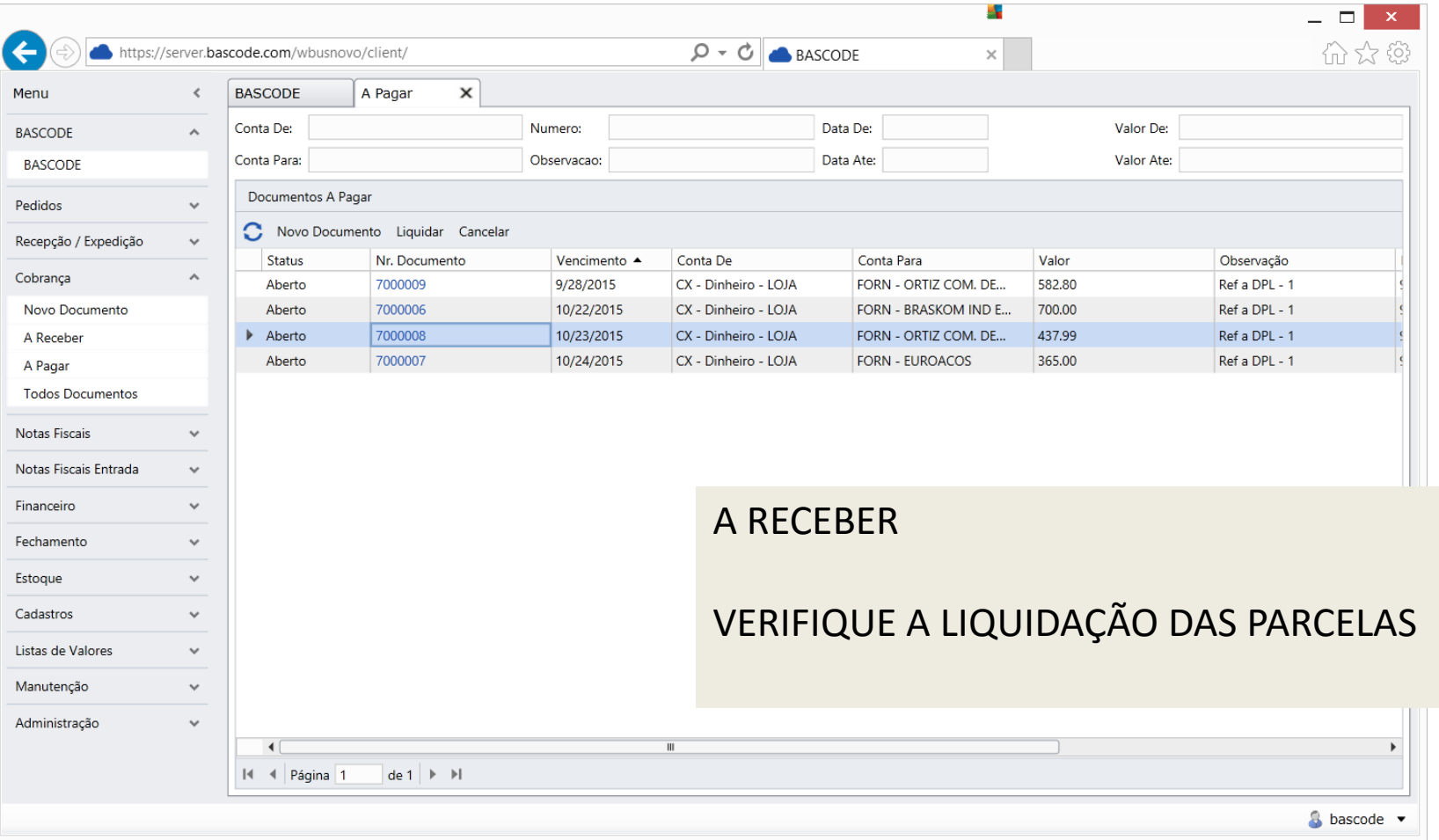

## FECHAMENTO DE CONTAS

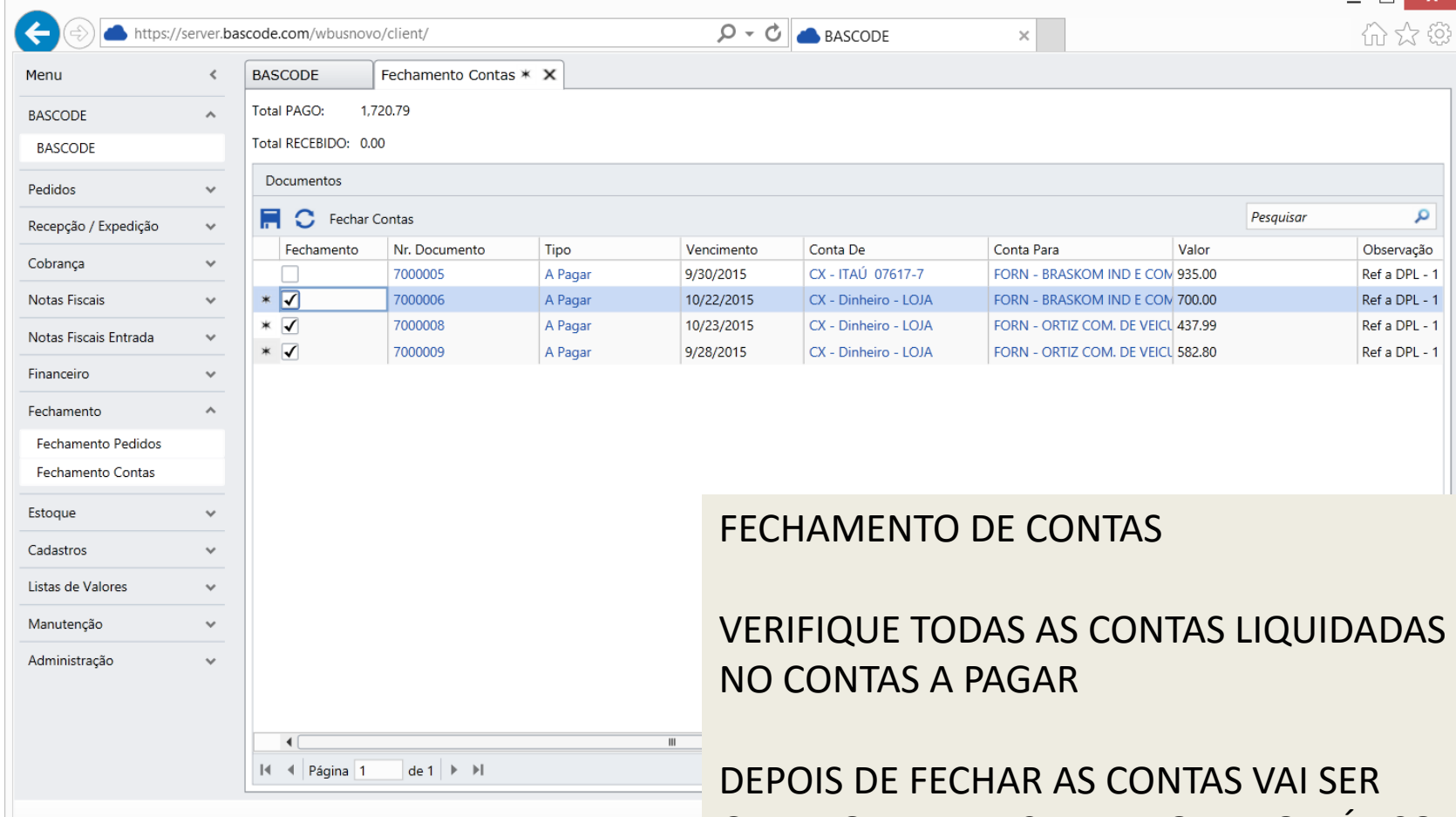

BASCODE

GERADO UM LANÇAMENTO AUTOMÁTICO NO CONTROLE DE CONTAS / CAIXA

### CONTROLE DE CONTAS

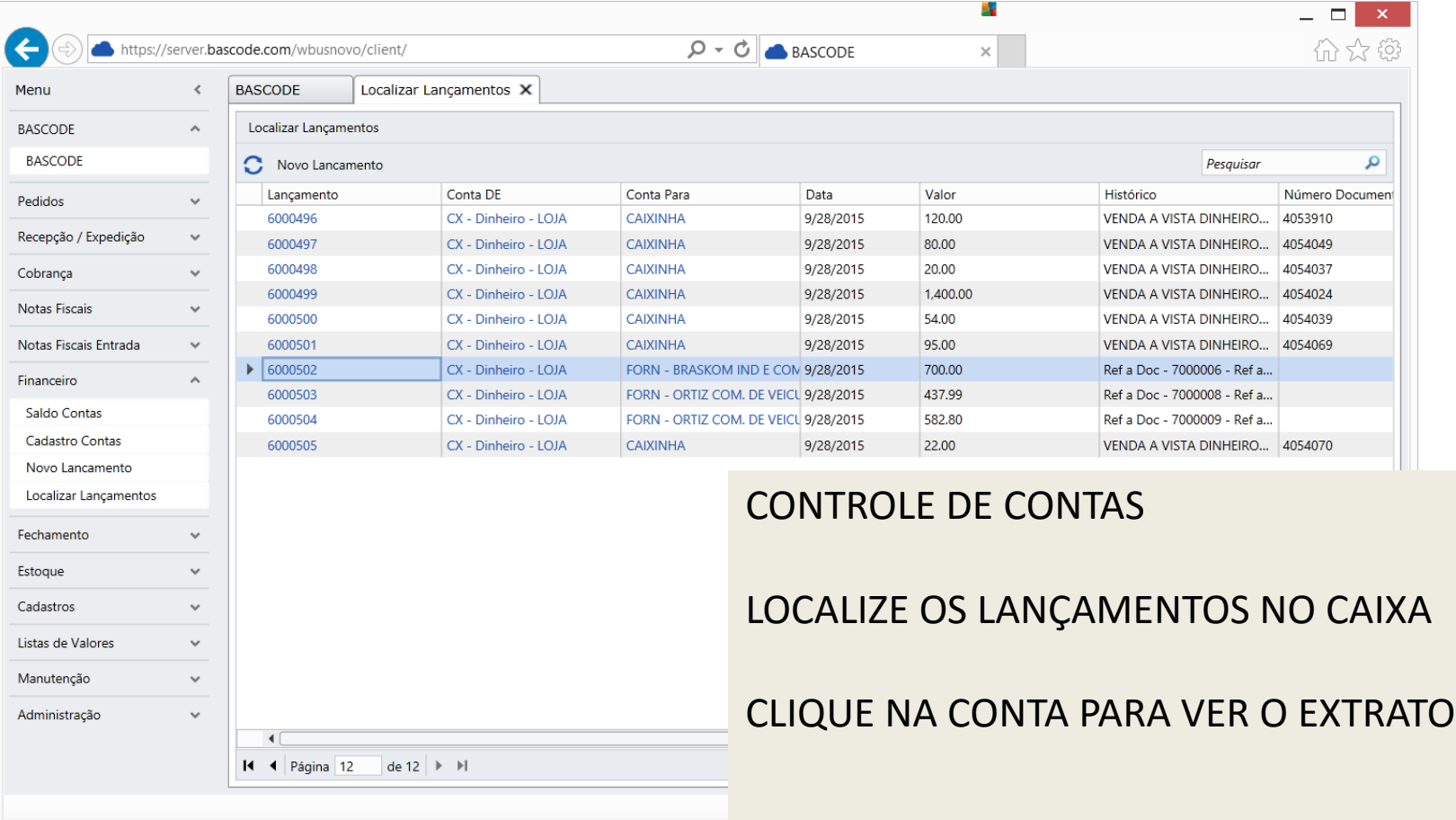

### CONTROLE DE CONTAS

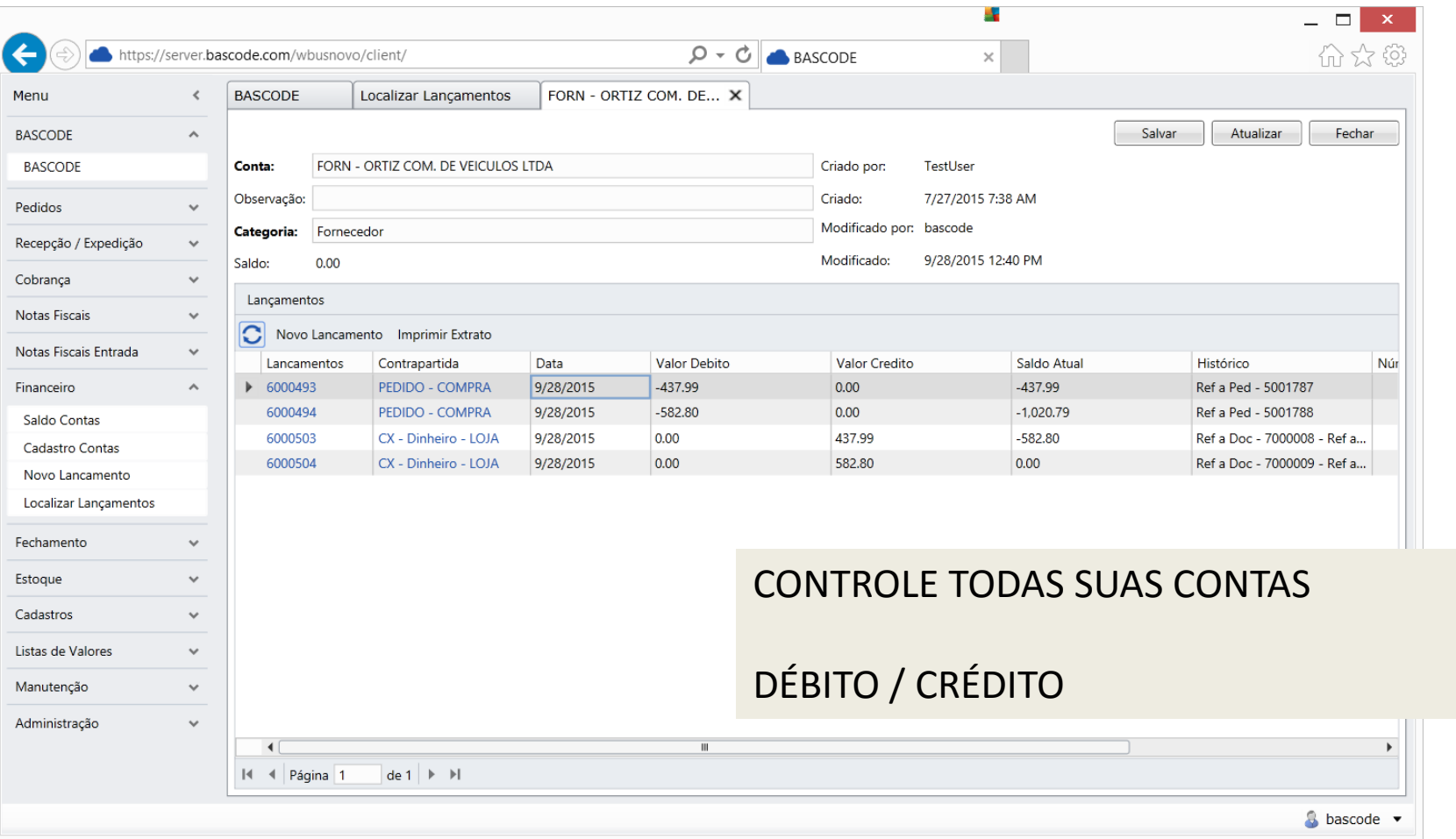